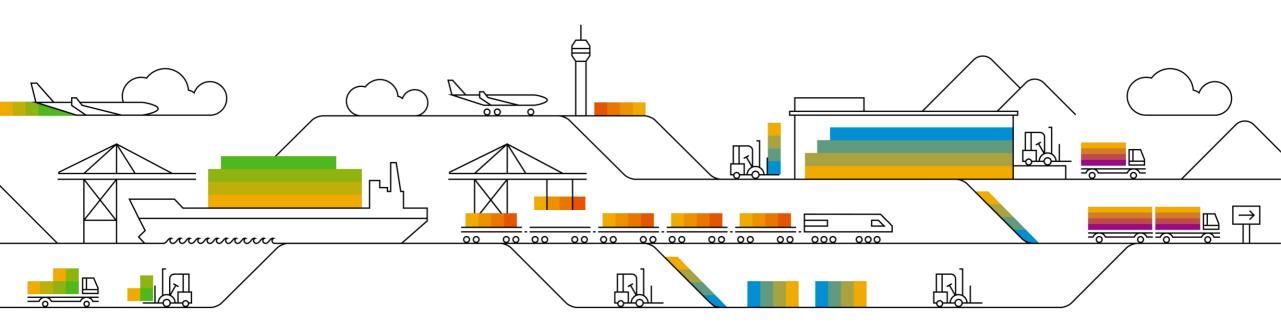

## What a Customer Should Know About SAP Incident Management

Next-Generation Support for the Digital Enterprise

SAP Digital Business Service , May 2018

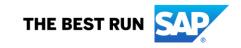

# Legal disclaimer

The information in this presentation is confidential and proprietary to SAP and may not be disclosed without the permission of SAP. This presentation is not subject to your license agreement or any other service or subscription agreement with SAP. SAP has no obligation to pursue any course of business outlined in this document or any related presentation, or to develop or release any functionality mentioned therein. This document, or any related presentation and SAP's strategy and possible future developments, products and or platforms directions and functionality are all subject to change and may be changed by SAP at any time for any reason without notice. The information in this document is not a commitment, promise or legal obligation to deliver any material, code or functionality. This document is provided without a warranty of any kind, either express or implied, including but not limited to, the implied warranties of merchantability, fitness for a particular purpose, or non-infringement. This document is for informational purposes and may not be incorporated into a contract. SAP assumes no responsibility for errors or omissions in this document, except if such damages were caused by SAP's willful misconduct or gross negligence.

All forward-looking statements are subject to various risks and uncertainties that could cause actual results to differ materially from expectations. Readers are cautioned not to place undue reliance on these forward-looking statements, which speak only as of their dates, and they should not be relied upon in making purchasing decisions.

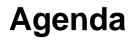

### 1. SAP support basics, Support Backbone, Live Business / Live Support Tools that support you in our own system to find solutions

- 2. How to search for a solution in SAP One Support Launchpad
- 3. How to create a customer incident via SAP One Support Launchpad
- Real Time Support How to use the Expert Chat How to use Schedule and Expert Session
- 5. How to speed up and escalate an incident and provide feedback to SAP

## **SAP support basics** Support Backbone

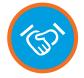

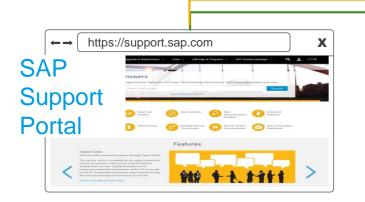

Contains a variety of target-groupspecific Internet portals

- SAP One Support Launchpad
- Help for SAP Support Application
- Release, Upgrade & Maintenance
- SAP Community Network
- Offerings & Programs
- SAP Solution Manager
- Access for SAP Ariba, SAP Fieldglass, SAP Hybris and SAP Concur Support Channels

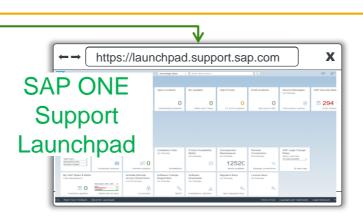

Your one stop for all support and service-related needs

- SAP Notes search and incident wizard
- SAP software distribution center
- Administration of remote connections
- License key and requests
- SAP service and software catalog
- SAP HANA Enterprise Cloud, SuccessFactors and Support Partner

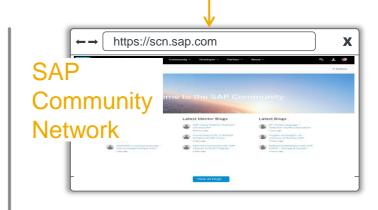

SAP's professional social network to get help, share ideas, and connect with others

- Discussion forums, blogs, and videos
- Quick access to expert advice
- Online trainings
- Software downloads

# SAP support basics

What is support?

- There is a new error/defect in the software.
- An error/defect in the software causes new subsequent errors.
- When implementing corrections and following the correction instructions, problems occur.
- Unexpected results or other errors occur due to incorrect documentation.
- Custom code issues (applicable to Enterprise Support customers only, in a productive environment for emergent cases). As long as the custom code is documented in accordance with the applicable standards (http://Service.sap.com/supportstandards), SAP can support you in solving the problem.
- For custom code that was developed in an SAP Development environment and has met the SAP custom code standards (run support, no build support)

# **SAP** support basics

What is consulting?

- Any question concerning implementation, including sizing, installation and upgrade, errors resulting from installation or upgrade, integration, and best practices
- Any question on configuration/customization/designing, including any configuration not mentioned in the SAP product documentation or third-party product documentation
- Any questions or issues due to incomplete customization
- Any question concerning the processing logic of the software or the business processes (questions regarding the transactions, programs, screens and the contents of screens, printouts, and so on)
- Any question concerning administration/optimization, including performance tuning, optimizing databases, load balancing, archiving, recovery, and any other third-party applications; any training questions including product use, best practices, and how-to questions
- Questions on errors that were caused by a modification to the system (for example, using user exits and so on)
- Any questions whether the solution is clear from the short text or from the help text of the system error.

Find out more: SAP note <u>83020</u> - What is consulting - What is support?

# **SAP** support basics

SAP incident solving process at a glance

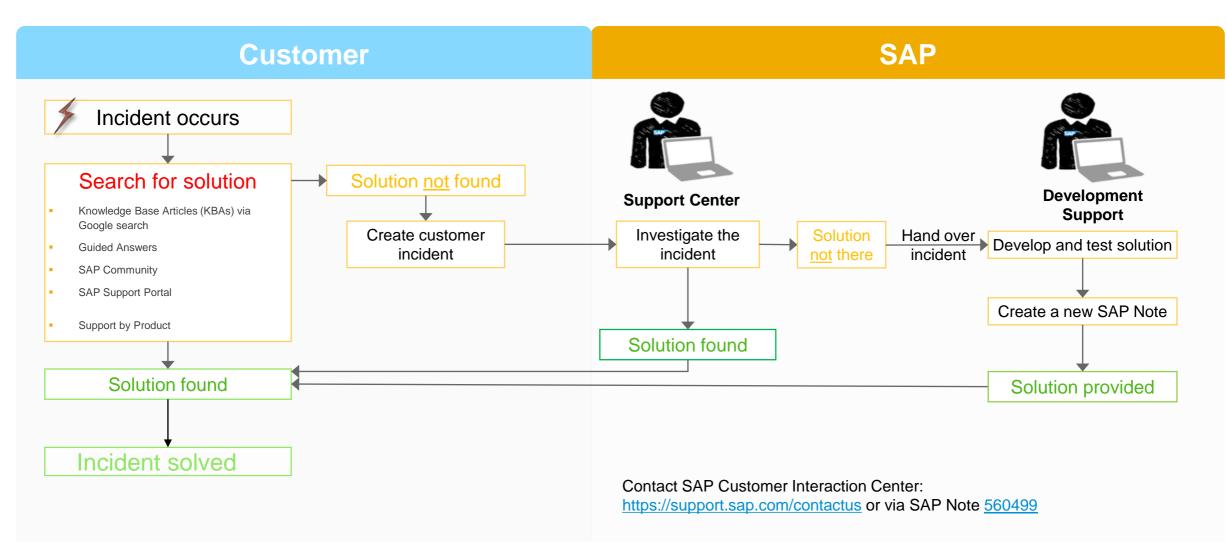

# Live Business needs live support

Next-Generation Support for the digital enterprise

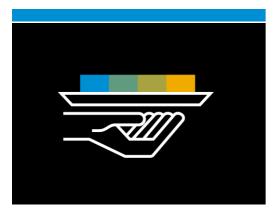

# Self-service and incident prevention

<u>Next-Generation Support</u> has several comprehensive solutions – so you never have to ask a question, and if you do have a question, you receive an answer instantly.

- Knowledge Base Articles (KBAs) via Google search
- Guided Answers
- SAP Community
- SAP Support Portal
- Support by Product
- Proactive outreach through info sessions and WhatsApp

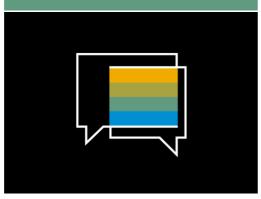

# Real-time interactions

We offer real-time support channels with live and direct access to SAP's support experts, creating a faster and more direct route to issue resolution – anytime, anywhere, and from any device.

- Expert Chat
- Schedule an Expert
- Ask an Expert Peer (Feature Trial)
- Call-1-SAP & Customer Interaction Center (CIC)

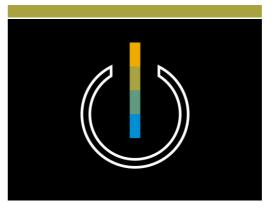

### Digital support experience

Benefit from a seamless and intuitive omnichannel support experience with personalized, context- sensitive support when and where you need it.

- SAP ONE Support Launchpad
- Built-in support
- Cloud Availability Center
- SAP Cloud Trust Center
- Social Media integration

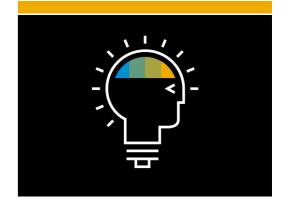

### Innovation engine

SAP constantly innovates to improve our products and provide you with a world-class support experience. As thought leaders, we aim to provide you with state-of-the-art support including machine learning and cognitive computing driven services.

- Thought leadership
- Cognitive computing

# **Next-Generation Support for the digital enterprise**

Self-service and incident prevention

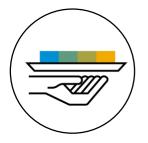

### Self-service and incident prevention.

<u>Next-Generation Support</u> has several comprehensive solutions – so you never have to ask a question, and if you do have a question, you receive an answer instantly.

- Knowledge Base Articles (KBAs) through Google search
- Guided Answers
- SAP Community
- SAP Support Portal
- Support by Product
- Proactive outreach through info sessions and WhatsApp

## Self-service and incident prevention

Knowledge Base Articles (KBAs) with Google indexing

A KBA provides you with incident-specific information through the SAP ONE Support Launchpad or a search engine – right at your fingertips.

### **Overview**

- Incident-specific documents
- Instant publishing
- Enriched content (embedded screenshots)
- Rating and free text commenting features to provide feedback on the quality of a KBA
- Preview available for external search engines

### Benefits

- Information you can easily access through the SAP ONE Support Launchpad or a search engine when you need it
- Provides you with quick information on your topic of interest

- Access
- Both KBAs and SAP Notes can be accessed with a valid S-User through the SAP ONE Support Launchpad, or using a search engine (Google)
- Launchpad notification by email: Configure your SAP ONE Support Launchpad to get notifications when SAP Notes or SAP Knowledge Base Articles in your area of interest are created or updated. Check out KBA # <u>2468675</u> to learn more.

### **Preview**

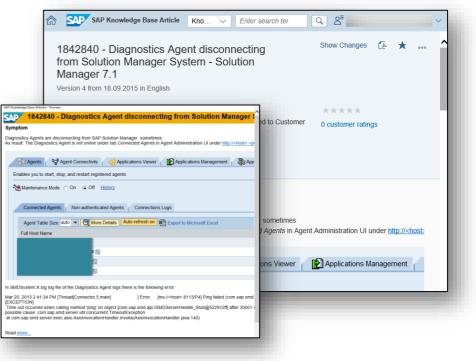

## Self-service and incident prevention

**Guided Answers** 

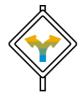

Guided Answers offers you help by providing a step-by-step guide through an issue or a process.

### **Overview**

- Helps you to find the answer through multiple channels
- Uses decision trees concept
- Content grows over time and helps to accommodate new or unforeseen scenarios
- Captures the workflows of support engineers
- Leads you to relevant content (KBAs, SAP Notes, wikis, and more) to address your issues
- Check out the <u>Guided</u> <u>Answers video</u>

Receive step-by-step guidance through a particular

**Benefits** 

problem

- Learn how to use the product as well as troubleshoot it
- Select a scenario and be guided towards a solution without any further intervention from a support engineer
- Obtain faster resolution of problems
- Navigate through an easy-touse interface

### Access

- <u>Guided Answers on SAP</u>
   <u>Support Portal</u>
- Direct Access To Guided
   Answers
- Or access Guided Answers through the <u>SAP Support</u> <u>Portal</u> using the search
- Knowledge Base through header navigation

### Preview

#### SAP Guided Answers Interactive documentation designed to help troubleshoot issues, navigate processes and guide through task Search Q B Guided Answers Trees 221 Products Components 5 3 No filters currently applied [Tutorial] How to select the right component for your incident Product: SAP NetWeaver Component: BC-ABA Details Employee Central Standard Reports Troubleshooting in Advanced Reporting pose of this tree is to give you a guide on how to troubleshoot Employee Central Standards Product: SAP SuccessFactors HCM Suite Component: LOD-SF-ANA-ODS Details 🚍 Troubleshooting Report Schedule and Output The purpose of this tree is to give you a guide on how to troubleshoot scheduling reports Product: SAP SuccessFactors HCM Core Component: LOD-SF-ANA-ADH Agentry - Troubleshooting: SMP 3.0 - Error 14 Agentry Error 14 is an error popular when the device transmits and cannot see the backend SMP 3.0 serve Product: SAP Mobile Platform SDK Component: MOB-SYC-SAP Details How to setup and run the connector through SFTP server Connectors process through feed files Product: SAP SuccessFactors Learning Component: LOD-SF-LMS-CON Details ≡ Not receiving Password reset E-Mails This Tree will help in troubleshooting the issue of not receiving Password reset E-Mail

11

## Self-service and incident prevention

SAP Support Portal

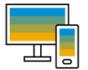

**SAP Support Portal** allows you to access support anytime, anywhere, and from any device.

### Overview

- The SAP Support Portal is your central location for important support updates and tasks
- Easy navigation through simplified navigation structure with five key navigation areas
- Mobile-optimization allows you to access support from anywhere, at any time, and with any device
- Easy and fast access to information and applications on SAP ONE Support Launchpad

### Benefits

- Expanded top tasks area for one-click-access to the things you do most – from reporting incidents to downloading software, managing users to viewing your cloud status dashboard
- Access to knowledge management, most up-to-date information, and helpful resources
- Quick and efficient search bar at the center of the home page

### Access

- <u>https://support.sap.com</u>
- Check out the <u>SAP Support</u>
   <u>Portal video</u>

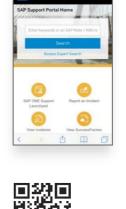

### **Preview**

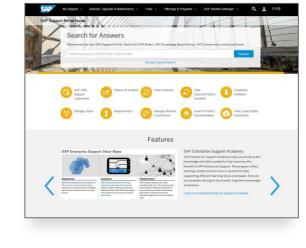

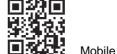

Desktop

## **Self-Service & Incident Prevention**

Support by Product

With **support by product pages**, you get an at-a-glance view of support-related content for products and product versions in the SAP ONE Support Launchpad and the SAP Support Portal.

### **Overview**

- Find support information about your products faster and easier with support by product pages in the <u>SAP ONE Support</u> <u>Launchpad</u> and the <u>SAP</u> <u>Support Portal</u>
- Product pages in both major support properties contain all you need to know about your product (version) – or guide you to more helpful content if needed
- SAP ONE Support Launchpad offers a broader range of SAP products

### Read the <u>FAQ</u> or this <u>news</u>

© 2018 SAP SE or an SAP affiliate company. All rights reserved. I PUBLIC

### Benefits

- On the support by product pages, you will have at-aglance view and access to helpful content and resources for your product (version): KBAs, documentation, blogs, web pages, tutorials, release notes, and more
- Receive easier and faster access of product-related content relevant to you – all compiled on one web page
- On the product pages, you will find content from different resources consolidated for you

### Access

- SAP ONE Support Launchpad (S-user required):
- Add the "My Products" tile to your personalized home screen or use the new search functionality called <u>"Products"</u> and enter the product name you are looking for
- 2. Easily navigate through the content on the product pages
- Save product pages as "favorites" for future quick access
- SAP Support Portal:
- 1. <u>Access through "Products"</u> in the header navigation
- 2. Then easily navigate through the product pages

### **Preview**

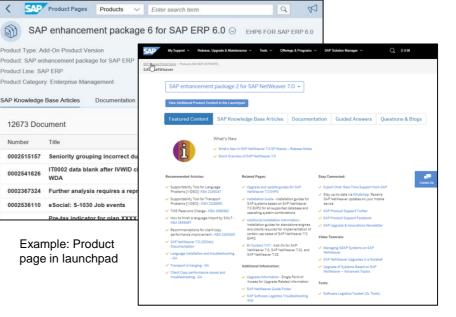

Example: Product page in SAP Support Portal

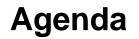

- 1. SAP support basics, Support Backbone, Live Business / Live Support Tools that support you in our own system to find solutions
- 2. How to search for a solution in SAP One Support Launchpad
- 3. How to create a customer incident via SAP One Support Launchpad
- Real Time Support How to use the Expert Chat How to use Schedule and Expert Session
- 5. How to speed up and escalate an incident and provide feedback to SAP

Automated Note Search Tool (ANST)

|                                                                                                    |               | <ul> <li>•</li> </ul>                                                                                             | « 📕 🛯 🛇 🕄 🖶                    | HM 6666                          | 🗱 😯 🐄                                   |              |
|----------------------------------------------------------------------------------------------------|---------------|----------------------------------------------------------------------------------------------------|--------------------------------|----------------------------------|-----------------------------------------|--------------|
|                                                                                                    | - č.          | Create Integration Mode                                                                                           | el                             |                                  |                                         |              |
| 🕐 /NANST 🚽 < 🔚 🔇 🔕 😢 🖶 🖬 🗛 🔁 🔁 🏹 🏹                                                                                                    | 🔁 😌 🌤         | (d) 💠 🕩 🖬                                                                                                    |                                |                                  |                                         |              |
| SAP Easy Access                                                                                                    |               | Model Name         SAP_TEST           Logical System         Q2ICLINTO           APO Application         SAP_TEST | 001                            |                                  |                                         |              |
| 🖬 🖬 🚠 📩 🗡 💌 🔺                                                                                                    |               |                                                                                                    |                                |                                  |                                         |              |
|                                                                                                    |               | Material Dependent Objects                                                                                        |                                | General Selection Option         |                                         |              |
| • Pavorites                                                                                                    |               | Materials                                                                                                    | ✓ Plants<br>☐ MRP areas        | Material<br>Pint                 | X ZMS* to to                            |              |
| SAP Menu                                                                                                    |               |                                                                                                    |                                | Matl Type                        | to                                      |              |
|                                                                                                    |               | ata and Mat.                                                                                                    |                                | PlantSpec. Mtl Stat              | to                                      | <u></u>      |
| > Office                                                                                                    | Enter your Da | 1.                                                                                                    | Supply Area                    | MRP Ctrir<br>MRP Type            | to                                      |              |
| Cross-Application Components                                                                                                    | run your st   | eps 🖍 📑                                                                                                    |                                | ABC Indicator                    | to                                      |              |
|                                                                                                    |               | tern. Plant                                                                                                    |                                | Warehouse Number                 | to                                      | <u></u>      |
| Start the         Start the           Program         Image: Start the           Image: Start the         Image: Start the           Image: Start the         Image: Sta |               | Contracts                                                                                                    | SchedAgreements                | Production Data Structu          | re                                      |              |
| Autom ed Note Search & Customer Code Detection Tool                                                                                                    |               | □ PPM<br>✓ PDS (ERP)                                                                                              | ВОМ                            | PDS Type                         | P PP/DS     P PP/DS Subcontr.     S SNP |              |
| 😥 👔 🚽 Open trace 📊 Object Customizing 🌾 Settings 🖷 Delete Trace 🔴 Trace On/Off                                                                                                    |               | Storage Loc.Stk 📄 📑                                                                                               | 🗌 Transit Stock 📑              |                                  | S SNP Subcontracting                    | _            |
|                                                                                                    |               | Cust. Spec. Stk                                                                                                   | Project Stocks Vend. Spec. Stk | Prod. Version<br>Routing Select. | D Detailed plng                         |              |
| Execution Data                                                                                                    |               |                                                                                                    | Venu. spec. stk                | - Kouling Select.                | R Rate-based ping                       |              |
| Transaction     Program     BSP Application                                                                                                    |               | Sales Orders                                                                                                    | Sched. VMI                     |                                  | OR Rough-Cut Ping                       |              |
|                                                                                                    |               | Plan Ind. Reqs                                                                                                    | Req. Reduction                 |                                  |                                         |              |
| Construction Construction Construction Construction                                                                                                    |               |                                                                                                    |                                |                                  |                                         |              |
| O CRM Webclient O CRM UI Frame                                                                                                    | The Automat   | ed Notes Searc                                                                                                    | h Tool (ANS                    | T) is an ann                     | lication that is inte                   | anded to se  |
| Transaction Code CFM1                                                                                                    |               |                                                                                                    | •                              | ,                                |                                         |              |
|                                                                                                    | SAP Notes in  | order to solve                                                                                                    | problems, s                    | pecifically th                   | ose notes that ha                       | ve correcti  |
| Trace Parameters                                                                                                    | instructions. |                                                                                                    |                                |                                  |                                         |              |
| Description Performance Trace CFM1                                                                                                    |               | ownload for thi                                                                                                   | s tool If you                  | have install                     | ed Support Packa                        | nde 740 or l |
| Z Save Trace                                                                                                    |               | your computer                                                                                                    | -                              |                                  |                                         |              |

SAP Note 1818192 - FAQ: Automated Note Search Tool

Read about ANST on the SAP Community

Upload Trace

### Performance Assistant Notes and KBAs Search (PANKS)

Performance Assistant Note and KBA Search (PANKS) consists of a new button added to the performance assistant that searches for SAP Notes and KBAs that are relevant to the incident. PANKS can be installed in customer's system by applying <u>SAP Note 2020356</u>. It has been included with Support Packages since Support Package 10 in 740.

Whenever you get an error message, the performance assistant is there to help you:

| E 🕒 🔺 😡                 | Execute info group 🛛 💉 Cha | ←     →     ∅     ▶     >     >     ∅     ■       Organizational Assignment infotype does not exist for        |
|-------------------------|----------------------------|----------------------------------------------------------------------------------------------------|
| ers.No. 7776            | 67                         | 01.01.2011                                                                                                    |
| lame madhu              |                            | Message no. PG259                                                                                              |
| E group 1 Acti          | ve Pers.area Ol            |                                                                                                    |
| E subgroup OM Oma       | ani Salaried               | Diagnosis                                                                                                    |
| start 01.01.            | 2011 to 31.12.9999 Ch      | A record of infotype 0001 Organizational Assignment does not exist on<br>01.01.2011 for this personnel number. |
| Personnel action        |                            | System Response                                                                                                |
| Action Type             | 01 Hiring                  | The system response depends on the infotype and is determined by the                                           |
| Reason for Action       |                            | No org. assignment field in infotype table T582A.                                                              |
| Status                  |                            | The system displays either a warning or an error.                                                              |
| Customer-specific       |                            | Procedure                                                                                                    |
| Employment              | 3 Active                   | Check that your entry is correct and meaningful, and then continue.                                            |
| Special payment         | 1 Standard wage type       |                                                                                                    |
|                         |                            |                                                                                                    |
| Organizational assignme |                            | -                                                                                                    |
| Position                | 99999999 Default position  |                                                                                                    |
| Personnel area          | OM01 Oman Personal Area 1  |                                                                                                    |
| Employee group          | 1 Active                   |                                                                                                    |
| Employee subgroup       | OM Omani Salaried          |                                                                                                    |
| Additional actions      |                            | 2                                                                                                    |
| Start Date Act. Act     | ion Type                   |                                                                                                    |
| 01.01.2013 01 Hirin     | g                          |                                                                                                    |
|                         |                            | _                                                                                                    |
|                         |                            | -                                                                                                    |
|                         |                            | -                                                                                                    |
| < >                     |                            |                                                                                                    |
|                         |                            |                                                                                                    |
|                         |                            |                                                                                                    |
|                         |                            |                                                                                                    |
|                         |                            |                                                                                                    |
|                         |                            |                                                                                                    |
|                         |                            |                                                                                                    |
|                         |                            |                                                                                                    |
|                         |                            |                                                                                                    |
|                         |                            |                                                                                                    |

This is the famous performance assistant that comes along with ABAP error messages.

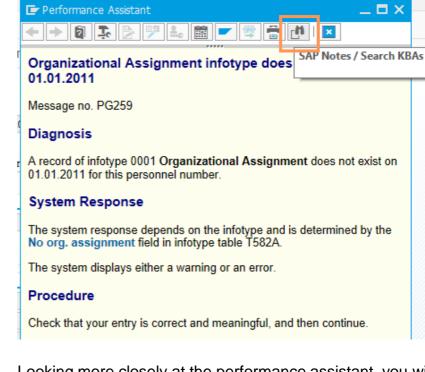

Looking more closely at the performance assistant, you will notice there is a new button.

Performance Assistant Notes and KBAs Search (PANKS)

| 8    | E Performance Assistant                                                       |  |
|------|-------------------------------------------------------------------------------|--|
|      |                                                                               |  |
| Char | Organizational Assignment infotype does SAP Notes / Search KBAs<br>01.01.2011 |  |
|      | Message no. PG259                                                             |  |
| OM   | Diagnosis                                                                     |  |

Click on it and you will get KBAs and SAP Notes related to the error code that are relevant to your **SAP NetWeaver** system. In the example, **PG 259** 

| 🖉 [ 🔍 🕄 🖉 🔚 🖉 🛜 👘                                                        |                                                                                                    |
|--------------------------------------------------------------------------|----------------------------------------------------------------------------------------------------|
| Automatic Search Display: Notes                                          |                                                                                                    |
|                                                                          |                                                                                                    |
| The system has searched for existing solutions with this error signature | 1                                                                                                    |
| Transaction PA41 Message: PG 259                                         |                                                                                                    |
| Following 1 Notes Match Error Signature:                                 |                                                                                                    |
|                                                                          |                                                                                                    |
| Impl. Status Number Component Prio.                                      | Title                                                                                                    |
| Not in System 2113436 LOD-EC-GCP-PY Recommendations / Additional         | Info You want to change the hire date of an employee which is replicated from Employee Central to the ERP system |
|                                                                          |                                                                                                    |

#### No matching SAP Note/KBA found?

How to get best results from an SAP search

Or the search parameter is shown if nothing is found

| <sup>liz</sup> 🕞 | Q63(1)/002 Search for Notes & Knowledge Base Articles (KBA) |
|------------------|-------------------------------------------------------------|
| cl               | Parameter for searches done                                 |
| c                |                                                             |
|                  | Transaction:                                                |
|                  | CFC3 / -                                                    |
| n                |                                                             |
| s                | Program(s):                                                 |
| -                | SAPMSVMA                                                    |
| c                | SAPLCIFC                                                    |
| :e               | SAPLSVIM                                                    |
| n                |                                                             |
|                  | Message:                                                    |
| G                | SV 117                                                      |
| 50               |                                                             |
| G                | No relevant Notes/ KBAs found                               |
| n                |                                                             |
| S                |                                                             |
| te               |                                                             |
| 1                |                                                             |
| s                |                                                             |

Performance Assistant Notes and KBAs Search (PANKS) for Web UI

| File Edit View Favorit                                                                                                    | es Tools Help               |                                                 |    |                       |                    |                      |                                               |       |        |       |
|----------------------------------------------------------------------------------------------------|-----------------------------|-------------------------------------------------|----|-----------------------|--------------------|----------------------|-----------------------------------------------|-------|--------|-------|
| 👍 📨 BCD 📨 SAP - [Hor                                                                                                    | ne] 🗃 Web Slice Gallery 🕶   |                                                 |    |                       |                    |                      |                                               |       |        |       |
| SAP Sales Pro                                                                                                    | fessional                   |                                                 |    | 8                     | Share Personalize  | Help Center S        | yster                                         | m New | is Lo  | og Of |
|                                                                                                    |                             |                                                 |    | Saveo                 | Searches • Account | s with NO 💌          | Go                                            | Advar | nced   | 29 6  |
|                                                                                                    | Package Quotation: 80000054 | 441, gvdbgrbggbv                                |    |                       |                    |                      |                                               | C B   | Back 🝷 |       |
| and the second second s | 🕄 Save   🗙 Cancel   📴 New 🗈 | Create Follow-Up   Print Print Preview   More = |    |                       |                    | <b>. 0</b> (2        | <u>!)                                    </u> | i 🕼   | ଡ €    | 3 🕜   |
| Marketing                                                                                                    | ✓ Quotation Details         |                                                 |    |                       |                    |                      | ×                                             |       |        | ٦,    |
| Home                                                                                                    |                             |                                                 |    | Installed base 103 do |                    |                      | d                                             |       |        | -     |
| Worklist                                                                                                    | General Data                |                                                 | Pr |                       |                    | iu will not be saved | u _                                           |       |        |       |
| Calendar                                                                                                    | ID:                         | 8000005441                                      |    | External Reference:   | Test               |                      |                                               |       |        |       |
| E-Mail Inbox                                                                                                    | Description:                | gvdbgrbggbv                                     |    | Priority:             |                    |                      |                                               |       | •      |       |
|                                                                                                    | Sold-To Party:              | 02Megastore Maria Selva Rani                    |    | Status:               | In process         |                      |                                               |       | •      |       |
| Account Management >                                                                                                    | Contact:                    | ð                                               |    | Reason:               |                    |                      |                                               |       | -      |       |
| Activities >                                                                                                    | Reference Objects           |                                                 |    | Not Value:            | 0.00               | LISD                 |                                               |       | -      |       |

In order to implement PANKS for Web UI, you can have a look to the following note:

### 2337800 – PANKS Integration WUI

If you still don't have the PANKS for SAP GUI, you must implement first the following note:

2020356 – Search for SAP Notes in document viewers not possible

Read about PANKS on the SAP Community

| nttps:// | nance As   | sistant Note and KBA Search                                      |                  |               | 🖸 Back 💌 🖸 |
|----------|------------|------------------------------------------------------------------|------------------|---------------|------------|
|          |            |                                                                  |                  |               |            |
| lessa    | ge Type:   | E                                                                |                  |               |            |
|          | ge Number: |                                                                  |                  |               |            |
| lessa    | ge Class:  | CRM_SERVICE_OS                                                   |                  |               |            |
| lessa    | ge Text:   | Item 10: Installed base 103 does not exist and will not be saved |                  |               |            |
|          |            |                                                                  |                  | Filter:       | ه 🖻        |
| N        | umber      | Title                                                            | Application Area | Status        | Priority   |
| 10       | 070629     | FAQs: Migration to General Ledger Accounting (new)               | FI-GL-MIG-BO     | Not in System | Recommen   |
| 19       | 963778     | Report for composite SAP Note 1965028                            | BC-EIM-ESH       | Not in System | Correction |
| 20       | 078734     | SQL Anywhere 11 Release Notes - 11.0.1 Build 3069                | BC-SYB-SQA       | Not in System | Recommen   |
| 20       | 078739     | SQL Anywhere 10 Release Notes - 10.0.1 Build 4310                | BC-SYB-SQA       | Not in System | Recommen   |
| 20       | 085509     | Targeted CR List for ASE 15.5 ESD#2 - SAP ASE                    | BC-SYB-ASE       | Not in System | Normal     |
| 20       | 087878     | Targeted CR List for ASE 15.0.2 IR                               | BC-SYB-ASE       | Not in System | Normal     |
|          |            |                                                                  | orward           |               |            |

## Other troubleshooting tools

SAP NetWeaver Java Support Tool, Note Assistant, and Landscape Analysis Utility (LAU)

### **SAP NetWeaver Java Support Tool**

The SAP NetWeaver (NW) Java Support Tool connects to a NetWeaver AS Java system and automatically collects the information required for you to troubleshoot an issue before uploading such data to SAP Product Support. It also provides guidance and assistance in the case of needing to apply a patch and analyzing all patch dependencies.

Read about the SAP NW Java Support Tool on the SAP Community

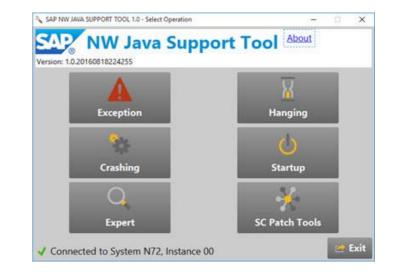

### Note Assistant Easy and Continuous Improvement for your SAP Solution

Note Assistant is a powerful tool for rapidly implementing specific SAP Notes. Note Assistant makes it easy to install specific corrections to SAP solutions. It also recognizes any dependencies on SAP Notes, Support Packages, and modifications that have already been implemented, which helps to ensure you implement all appropriate fixes for your SAP solutions. These capabilities make Note Assistant a useful complement to SAP's support services.

Read more about Note Assistant

## Other troubleshooting tools

SAP NetWeaver Java Support Tool, Note Assistant, and Landscape Analysis Utility (LAU)

### Landscape Analysis Utility (LAU)

The Landscape Analysis Utility (LAU) is to be used by support engineers, consultants, and mobility product administrators. It is designed for supporting many aspects of the products and simplifies the process of reporting on the product and landscape configuration, and performing root cause analysis tasks.

Read about LAU on the SAP Community

| Landscape Analysis Utility                                                                                                    | _ x |
|----------------------------------------------------------------------------------------------------|-----|
| Welcome                                                                                                    |     |
| Thank you for choosing Landscape Analysis Utility (LAU) for quick environmental analysis. This tool is to be used<br>engineers, consultants, and administrators to inspect the system configuration, perform root cause analysis, and<br>performance optimization and go-live services.<br>To begin, we first need to collect some information about you and the environment. |     |
| Would you like to import existing LAU configuration?                                                                                                    |     |
|                                                                                                    |     |
|                                                                                                    |     |

### **Purpose and Overview**

The purpose of the Landscape Analysis Utility (LAU) for Afaria, a free of charge tool which will be maintained with enhancements and corrections for the foreseeable future. When a support engineer receives a new incident, first thing the engineer needs is an overview of how the product has been implemented in customer's environment. A considerable time sync is required to get the information, and usually repeated multiple times for details. This process usually leads to unorganized information and key pieces of information missing and ultimately longer incident processing time. Mobility customers need a simple and portable approach to gather, organize and analyze environment information. LAU is a standalone application, which can gather information from multiple servers in an environment; including settings, registry, and logs; and generate a report which a customer can view and also send to support engineer for quick analysis.

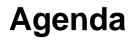

- 1. SAP support basics, Support Backbone, Live Business / Live Support Tools that support you in our own system to find solutions
- 2. How to search for a solution in SAP One Support Launchpad
- 3. How to create a customer incident via SAP One Support Launchpad
- Real Time Support How to use the Expert Chat How to use Schedule and Expert Session
- 5. How to speed up and escalate an incident and provide feedback to SAP

SAP Notes and KBAs search – free text search

| â                            | Knowledge Base Search                                                                                                    |                                          | Knowled V incremental load 🛞 🔍                                                                                                    | . ~                          |
|------------------------------|----------------------------------------------------------------------------------------------------|------------------------------------------|----------------------------------------------------------------------------------------------------|------------------------------|
| I                            | <b>۲</b>                                                                                                    | Repository of                            | bjects Enter your search term Start the search                                                                                                    | it an Incident Expert Search |
| Here you can set your filter | Search In: SAP Notes & KBAs     SAP Notes & KBAs     SAP Community     SAP Community Wiki     SAP Support Portal     SAP Help Portal     SuccessFactors Community     Guided Answers     Filter By | 255<br>193<br>24<br>16<br>204<br>79<br>5 | 2494885 - Correct or Update Pay Component Recurring or Pay Component Non Recurring Information record via Import in Full Purge or Incremental Load           Correct or Update Pay Component Recurring Information record via Import in Full Purge or Incremental Load         Los           LOD-SF-EC-REP (Reporting Data)         30.06.2017         SAP Knowledge Base Article             2236949 - Incremental Load behaves like Full Purge for Dynamic Roles foundation Object Import         Symptom: In the current scenario, when importing Dynamic Roles, the existing records are flushed out and replaced with the records that are being loaded while using the incremental load operation. This means that Incremental operation behaves as a Full | ange display                 |
| Set your litter              | Component     BC-SYB-ASE* (Sybase ASE Database Platform (no     LOD-SF-EC* (Employee Central)                                                                                                    | Select                                   | Reset your filter case of errors on ERP side Your megrater manype r co using variable case of errors on ERP side ScM-APO-INT-MD-PDS (Production Data Structure) 19.10.2015 SAP Note 2489526 - Correct or Update Job Relationships Information record via Import in Full Purge or Incremental Load How to Correct or Update Job Relationships Information record via Import in Full Purge or Incremental Load                                                                                                    | -                            |
|                              | BC-UPG* (Upgrade - general)     BC-DR-SYB (SAP Business Suite on Sybase ASE I     BW-SYS-DB-SYB (BW on Sybase ASE Database f                                                                       | 34<br>Databa 29                          | LOD-SF-EC-JOB (Job Information & Propagation XML) 14.06.2017 SAP Knowledge Base Article ***** Rating: 2.0 - 1 votes  2470701 - "Composite Employee Data Import" job. in provisioning is set to run as incremental load but when saving job changes to full purge When creating a new "Composite Employee Data Import" job in provisioning and setting this job to run as incremental load; after you click save you will see that the job get saves as a full purge instead of incremental load LOD-SF-EC (Employee Central) 09.05.2017 SAP Knowledge Base Article                                                                                                    |                              |
|                              | ∨ Туре                                                                                                    | Select                                   | 1389487 - Inconsistency in CIF incremental load for material         When transfering materials with CIF and incremental load is activated inconsistency may occur during the data transfer.         SCM-APO-INT (Interfaces)       19.10.2009       SAP Note                                                                                                    |                              |
|                              | SAP Note SAP Knowledge Base Article                                                                                                    | 161<br>94                                | 1744247 - INT-PDS: Incremental data load is not working with SubCont.<br>You are using subcontracting PDS and activated incremental data transfer for PDS. You see that incremental data transfer is not working in this scenario. An error occurred on the SCM side which you can find in the application log. You notice that the numb SCM-APO-INT-MD-PDS (Production Data Structure) 19.07.2012 SAP Note                                                                                                    |                              |
|                              | ✓ Category                                                                                                    | Select                                   | 2220918 - Analytics DataMart Cleanup and Incremental Scenario Submission (Improve Slow DataMart Load Performance) - EIS When running the DM_LOAD or DM_LOAD_MANUAL job, performance decreases when there are too many scenarios in the DataMart tables (located in the DataStore Schema). SCM-EIS (SAP Enterprise Inventory and Service-Level Optimization) 24.09.2015 SAP Knowledge Base Article                                                                                                    |                              |
|                              | Problem     Program error     Upgrade information                                                                                                    | 59<br>40<br>37                           | 1115009 - SPP Alert Monitor: Download Excel - Incremental load         When the user would like to download the content of the SPP Alert Monitor Detailed View, the application copies only the visible rows, and not the whole content.         SCM-APO-SPP-SHA (Shortage Analysis)       15.11.2007       SAP Note                                                                                                    |                              |
|                              | How To     Installation information                                                                                                    | 27<br>23<br>Show More                    | 1302820 - PeopleSoft General Ledger Rapidmart DELTA load doesn't include incremental data PeopleSoft General Ledger Rapid Mart DELTA load doesn't include incremental dataDELTA load appears to use the global variables \$G_SDATE and \$G_EDATE, instead of AW_JOBEXECUTION table values EXTRACTLOW and EXTRACTHIGH EIM-DI (Data Integrator, Composer) 13.02.2009 SAP Knowledge Base Article                                                                                                    |                              |
|                              | Priority     Share Your Feedback About the Launchoad Status                                                                                                    | Select                                   | 2315276 - Employee Central Implementation - Data Imports FAQ UDUSE-EG (Employee Central) 26.07.2016 SAP Knowledge Base Article ***** Ration: 5.0 - 1 votes Terms of Use Conversit and Trademarks Legal Disclosure                                                                                                    | Chinese Government I ad      |

SAP Notes and KBAs Search – component filter usage

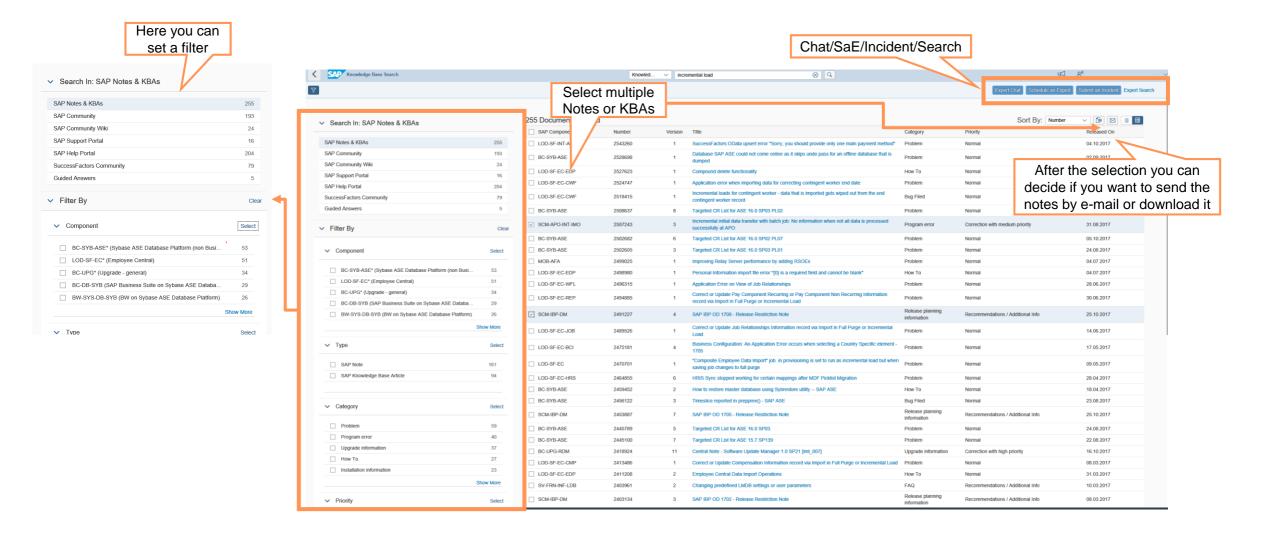

### SAP Notes and KBAs search – expert search

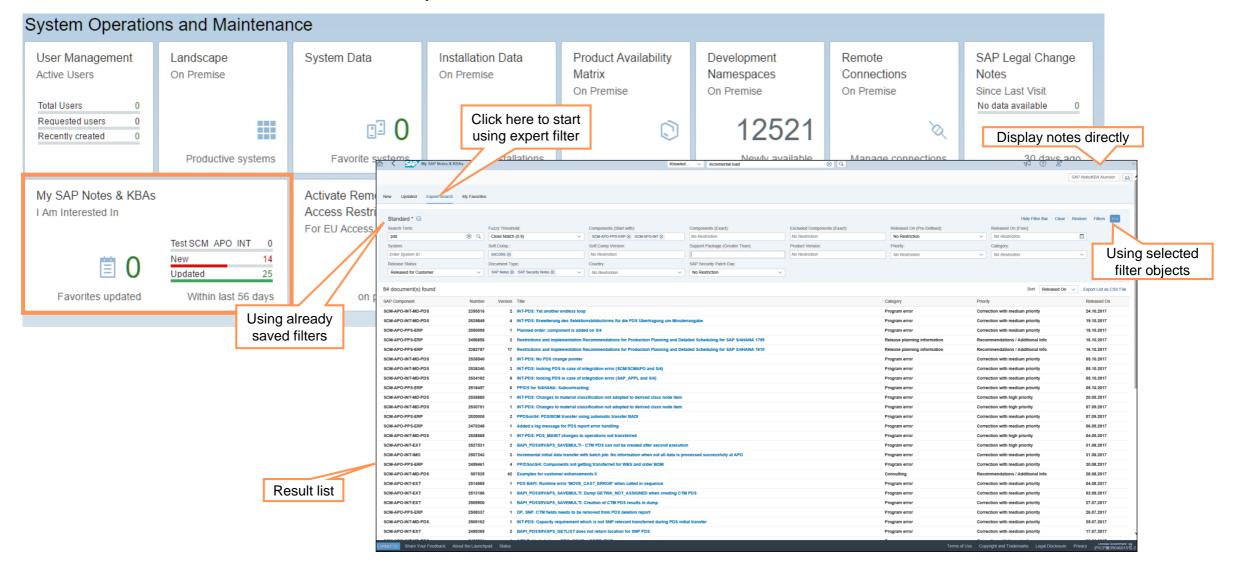

SAP Notes and KBAs search – expert search

| · · · · · · · · · · · · · · · · · · · |                    |                                          |                                                                                       | -                                              |                              |                                |                                   |                     |                             |                                 |                         |
|---------------------------------------|--------------------|------------------------------------------|---------------------------------------------------------------------------------------|------------------------------------------------|------------------------------|--------------------------------|-----------------------------------|---------------------|-----------------------------|---------------------------------|-------------------------|
| _                                     |                    |                                          |                                                                                       |                                                |                              |                                |                                   | SAP Note/KBA Number |                             |                                 |                         |
|                                       |                    | <b>T 1 1 1</b>                           |                                                                                       |                                                |                              |                                |                                   |                     |                             |                                 |                         |
| New Updated Expert Search             | My Favorites       | Technical s                              | upport                                                                                |                                                |                              |                                |                                   |                     |                             |                                 |                         |
|                                       |                    | package r                                | name                                                                                  |                                                |                              |                                |                                   |                     |                             |                                 |                         |
| SCM emb.PPDS 📀                        |                    | package                                  | anic                                                                                  |                                                |                              |                                | Hide Filter Bar Clear             | Restore Filters So  |                             |                                 |                         |
| ocaron rom.                           | Fuz                | y Threshold:                             | Compose (tb):                                                                         | Components (Exact):                            | Excluded Components (Exact): | Released On (Pre-Defined):     | Released On (Free):               |                     |                             |                                 |                         |
| PDS                                   | ⊗ Q, Ck            | se Match (0.9) V                         | SCM-APO-PPS-ERP (S O INT (S)                                                          | No Restriction                                 | No Restriction               | No Restriction                 | ✓ No Restriction                  |                     |                             |                                 |                         |
| System:                               |                    | Comp.:                                   | Soft.Comp.Version:                                                                    | Support Package (Greater Than):                | Product Version:             | Priority:                      | Category:                         |                     |                             |                                 |                         |
| Enter System ID                       |                    | ORE (8)                                  | No Restriction                                                                        | SAPK-10101INS4CORE (8)                         | No Restriction               | No Restriction                 | ✓ No Restriction                  |                     |                             | Filters                         |                         |
| Release Status:                       |                    | ment Type:  Notes  SAP Security Notes  V | Country:                                                                              | V No Restriction                               |                              |                                |                                   | Search for Filters  |                             |                                 |                         |
| Released for Customer                 | ✓ an               | - Hotes (b) Svar, second Hotes (b)       | No Restriction                                                                        | No Restriction                                 | <ul> <li>V</li> </ul>        |                                |                                   |                     |                             |                                 |                         |
| 39 document(s) found                  |                    |                                          |                                                                                       |                                                |                              |                                | Sort: Released On                 | Standard * 😔        |                             |                                 |                         |
| SAP Component                         | Number             | Version Title                            |                                                                                       |                                                |                              | Category                       | Priority                          |                     |                             |                                 |                         |
| SCM-APO-INT-MD-PDS                    | 2539849            | 4 INT-PDS: Erweiterung des Selektio      | onsbildschirms für die PDS Übertragung u                                              | m Minutenangabe                                |                              | Program error                  | Correction with medium priority   |                     |                             |                                 |                         |
| SCM-APO-PPS-ERP                       | 2550099            | 1 Planned order: component is adde       |                                                                                       |                                                |                              | Program error                  | Correction with medium priority   | Basic               |                             |                                 | Show on Filt            |
| SCM-APO-PPS-ERP                       | 2382787            | 17 Restrictions and Implementation R     | Recommendations for Production Planning                                               | g and Detailed Scheduling for SAP S/4HANA 1610 |                              | Release planning information   | Recommendations / Additional Info |                     |                             |                                 |                         |
| SCM-APO-INT-MD-PDS                    | 2538540            | 2 INT-PDS: No PDS change pointer         |                                                                                       |                                                |                              | Program error                  | Correction with medium priority   |                     | Search Term:                | PDS                             | ⊗ Q 🗹                   |
| SCM-APO-INT-MD-PDS                    | 2538340            | 3 INT-PDS: locking PDS in case of in     | ntegration error (SCM/SCMAPO and S/4)                                                 |                                                |                              | Program error                  | Correction with medium priority   |                     |                             | Close Match (0.9)               |                         |
| SCM-APO-INT-MD-PDS                    | 2534182            | 9 INT-PDS: locking PDS in case of in     | ntegration error (SAP_APPL and S/4)                                                   |                                                |                              | Program error                  | Correction with medium priority   |                     |                             |                                 |                         |
| SCM-APO-PPS-ERP                       | 2518497            | 6 PP/DS for S/4HANA: Subcontractin       | ng                                                                                    |                                                |                              | Program error                  | Correction with medium priority   |                     |                             | SCM-APO-PPS-ERP 🛞 SCM-APO-INT 🛞 |                         |
| SCM-APO-INT-MD-PDS                    | 2536880            |                                          | sification not adopted to derived class no                                            |                                                |                              | Program error                  | Correction with high priority     |                     | Components (Exact):         | No Restriction                  | V                       |
| SCM-APO-INT-MD-PDS                    | 2530751            |                                          | sification not adopted to derived class no                                            | de item                                        |                              | Program error                  | Correction with high priority     | Exe                 | cluded Components (Exact):  | No Restriction                  |                         |
| SCM-APO-PPS-ERP                       | 2520005            | 2 PPDSonS4: PDS/BOM transfer usi         | -                                                                                     |                                                |                              | Program error                  | Correction with medium priority   |                     | Released On (Pre-Defined):  | No Restriction                  | $\checkmark$            |
| SCM-APO-PPS-ERP                       | 2470248            | 1 Added a log message for PDS repo       |                                                                                       |                                                |                              | Program error                  | Correction with medium priority   | -                   | Released On (Free):         | No Restriction                  |                         |
| SCM-APO-INT-MD-PDS                    | 2528589            | 1 INT-PDS: PDS_MAINT changes to          |                                                                                       |                                                |                              | Program error                  | Correction with high priority     | _                   |                             | Enter System ID                 |                         |
| SCM-APO-INT-EXT                       | 2527531<br>2507243 |                                          | CTM PDS can not be created after second                                               |                                                |                              | Program error                  | Correction with high priority     |                     |                             | S4CORE ®                        |                         |
| SCM-APO-INT-IMO<br>SCM-APO-PPS-ERP    | 2499461            |                                          | th batch job: No information when not all o<br>ting transferred for WBS and order BOM | data is processed successfully at APO          |                              | Program error<br>Program error | Correction with medium priority   | -                   |                             |                                 | V                       |
| SCM-APO-INT-EXT                       | 2514589            | 1 PDS BAPI: Runtime error 'MOVE_0        | ang transiened for WBs and order Bow                                                  |                                                |                              | Program error                  | Correction with medium priority   |                     | Soft.Comp.Version:          |                                 |                         |
| SCM-APO-INT-EXT                       | 2513186            | 1 BAPI_PDSSRVAPS_SAVEMULTI: I            |                                                                                       |                                                |                              | Program error                  | Correction with medium priority   | Supp                | ort Package (Greater Than): | SAPK-10101INS4CORE (2)          | V                       |
| SCM-APO-INT-EXT                       | 2509900            | 1 BAPI PDSSRVAPS SAVEMULTI:              | Search for Filters                                                                    |                                                |                              | Program error                  | Correction with medium priority   | -                   | Product Version:            | No Restriction                  | $\checkmark$            |
| SCM-APO-PPS-ERP                       | 2508337            | 1 DP, SNP. CTM fields needs to be n      |                                                                                       |                                                |                              | Program error                  | Correction with medium priority   |                     | Priority:                   | No Restriction                  | $\checkmark$            |
| SCM-APO-INT-MD-PDS                    | 2509162            | 1 INT-PDS: Capacity requirement wf       | SCM emb.PP                                                                            |                                                |                              | Program error                  | Correction with medium priority   |                     | Category:                   | No Restriction                  | $\checkmark$            |
|                                       |                    |                                          | SCM emb.PP                                                                            | DS O                                           |                              |                                |                                   |                     | Release Status:             | Released for Customer           | $\sim$                  |
|                                       |                    |                                          |                                                                                       | Variants                                       |                              |                                |                                   |                     |                             | SAP Notes  SAP Security Notes   | ✓ ✓                     |
|                                       |                    |                                          | Standard                                                                              |                                                |                              |                                |                                   | . 1                 |                             |                                 |                         |
|                                       |                    |                                          | APO INT                                                                               |                                                |                              |                                | Save Variant                      |                     |                             | No Restriction                  | ✓                       |
|                                       |                    |                                          | Notes 🛞                                                                               |                                                |                              |                                |                                   |                     | SAP Security Patch Day:     | No Restriction                  | $\checkmark$            |
|                                       |                    |                                          |                                                                                       |                                                |                              | *Name                          |                                   |                     |                             |                                 |                         |
|                                       |                    |                                          | SCM emb.PPDS                                                                          | a                                              | atch (0.9)                   |                                |                                   |                     |                             |                                 | Go Save Clear Restore C |
|                                       |                    |                                          | 100171 0 01110 020                                                                    | PO                                             | -PPS-ERP                     | SCM emb.PPDS                   |                                   |                     |                             |                                 |                         |
|                                       |                    |                                          |                                                                                       | ztri                                           | ction                        | Set as Defa                    | ult 🔽 Execute on S                | Select              |                             |                                 |                         |
|                                       |                    |                                          | et anothe                                                                             |                                                |                              |                                |                                   |                     |                             |                                 |                         |
|                                       |                    |                                          | rweiteru                                                                              |                                                | ction                        |                                |                                   |                     |                             |                                 |                         |
|                                       |                    |                                          | der: com                                                                              |                                                | iction                       | Notification                   |                                   |                     |                             |                                 |                         |
|                                       |                    |                                          | s and Im                                                                              | Manage Save Save As str                        | iction                       |                                |                                   |                     |                             |                                 |                         |
|                                       |                    |                                          | s and impl                                                                            | System: Enter Sys                              | tem ID                       |                                |                                   |                     |                             |                                 |                         |
|                                       |                    |                                          | s and impr                                                                            | Soft.Comp.: S4CORE                             | 8                            |                                |                                   | OK Cancel           |                             |                                 |                         |
|                                       |                    |                                          | o PDS cha                                                                             |                                                |                              |                                |                                   | OK Cancel           |                             |                                 |                         |
|                                       |                    |                                          |                                                                                       |                                                |                              |                                |                                   |                     |                             |                                 |                         |

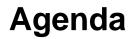

- 1. SAP support basics, Support Backbone, Live Business / Live Support Tools that support you in our own system to find solutions
- 2. How to search for a solution in SAP One Support Launchpad

### 3. How to create a customer incident via SAP One Support Launchpad

- Real Time Support
   How to use the Expert Chat
   How to use Schedule and Expert Session
- 5. How to speed up and escalate an incident and provide feedback to SAP

Content of an incident a must know!

### **CUSTOMER INCIDENT**

Create customer incident with following content:

- 1. Choose installation and system number.
- 2. Select the correct component.
- 3. Enter S-user/person getting the error message.
- 4. Provide a meaningful short text description and a step-by-step description, including navigation and description of expected results.
- 5. Add a screenshot of error message and inform about any SAP Notes search that was done.
- 6. Open service connection and provide login data (*SAP Note* <u>1773689</u> and <u>2281599</u>).
- 7. Carefully select the incident priority (SAP Note 67739).
- 8. Record only one issue per incident (SAP Note 50048).
- 9. Provision of valid and accessible contact data by e-mail and telephone

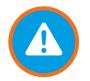

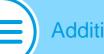

Additional Information

- SAP ONE Support Launchpad: <u>https://launchpad.support.sap.com/</u>
- Customer-specific dialog boxes with nondisclosure agreements: SAP Note <u>1671319</u>
- Transaction SM59: see SAP KBA <u>1845010</u>
- Screen Sharing only with Citrix GoToAssist or Netviewer: Please see KBA <u>2124588</u> for more Information

### Issue description and steps to reproduce – complete information provided

We are currently on ERP 6.0, Enhancement Pack 3 (EA-PS SAPK-60303INEAPS).

A budget document is created with a field status where the following fields are set to mandatory: Header Text, Text Name, and Line Item Text.

When trying to copy this budget document from one version to another, using tcode FMCYDOC, the following errors occur: FMKU138 (Enter a standard text) FMKU143 (Enter a line text).

Please refer to the attached documentation, called Issue Description, for the step by step recreation of the problem.

Out of the 3 text fields set to mandatory, the program has NO problem with the Header Text (or Item Text). The issue only resides with the Text name (Standard Text) and the line item text, as shown in the attached document.

An OSS search was conducted with nil results.

Remote access is available for our environment N8D, client 040 with User ID REMOTE. The password has been set up in the <Maintain Access Data> section of this message.

Can SAP resolve these errors with the program?

Your support is greatly appreciated.

Best regards,

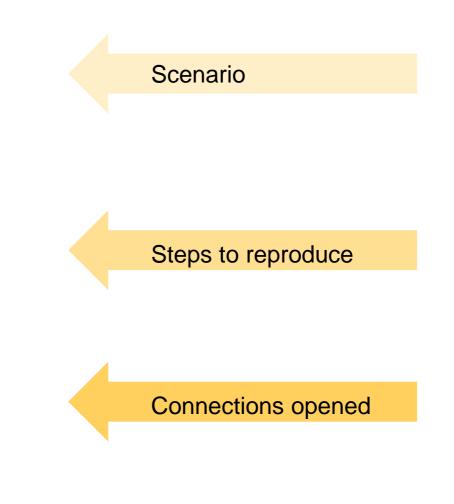

\* More examples please check here the appendix

SAP customer incident priority and criteria

SAP Note 67739 explains how to use the different incident priorities and provides information about what must be done to ensure prompt processing of incidents with the priority "very high".

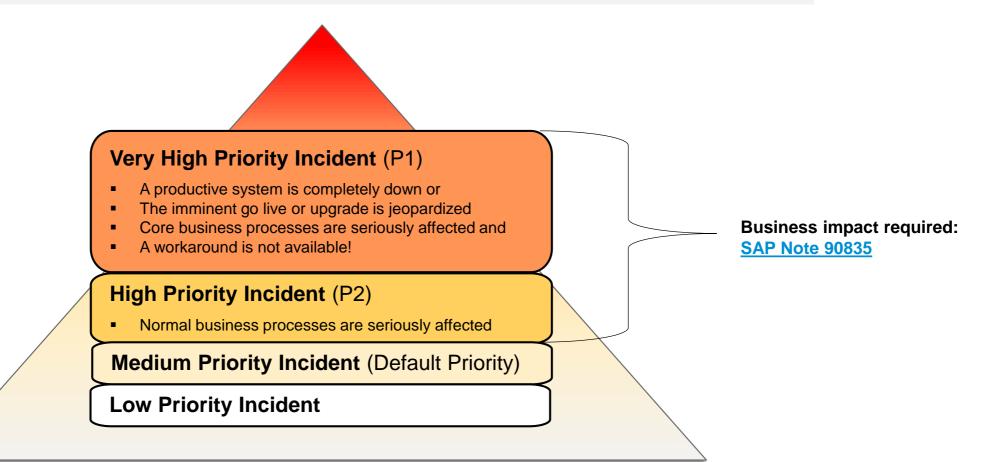

# Incident creation via SAP One Support Launchpad: very high/high priority

### Incident – business impact

|                                           |                                   |                                        |                                                                  |                 |   |                                                                                     |                                                                                                    | 8                                                                                                    |                                                                               |
|-------------------------------------------|-----------------------------------|----------------------------------------|------------------------------------------------------------------|-----------------|---|-------------------------------------------------------------------------------------|----------------------------------------------------------------------------------------------------|----------------------------------------------------------------------------------------------------|-------------------------------------------------------------------------------|
|                                           |                                   |                                        |                                                                  |                 |   | 1. maret                                                                            | Contact SAP                                                                                                    | P Support                                                                                                    |                                                                               |
| Business Impact:                          | This is a very u                  | rgent issue seriously affecting our    | employees' ability to log                                        | on to the       | ^ | Description                                                                         | CFM1 CFM1 a ref adecing the materials the                                                                                                    | d an used in the variant                                                                                                    |                                                                               |
|                                           | Portal. We are<br>August 4, 2016. | in the final week of benefits enrolli  | ment, which is due to be                                         | completed by    |   |                                                                                     |                                                                                                    |                                                                                                    |                                                                               |
|                                           |                                   |                                        |                                                                  |                 |   | Tratablem                                                                           | 0020108788 - APO 7607                                                                                                    |                                                                                                    |                                                                               |
|                                           |                                   | tly no workaround, and this is impa    | -                                                                | -               |   | "System                                                                             | AP1 - (PR00)                                                                                                    |                                                                                                    |                                                                               |
|                                           |                                   | itionally, it will have an impact on o | our ability to calculate pay                                     | yroll deduction | s | Congernment                                                                         | SCM-APO-INT-INO                                                                                                    |                                                                                                    |                                                                               |
|                                           | accurately if not                 | t completed on time.                   |                                                                  |                 | ~ | And a family of                                                                     | For CFM1 with variant \$4p Test                                                                                                    |                                                                                                    |                                                                               |
|                                           |                                   |                                        |                                                                  |                 |   |                                                                                     |                                                                                                    |                                                                                                    |                                                                               |
|                                           |                                   |                                        |                                                                  |                 | 7 | Bartone ingent                                                                      | Link is a total way-w laster excessing will<br>link as a the final areas of batteria area<br>2015.<br>Enter is contentia to work-around, and the<br>definition is will have we instant on the<br>definition is will have we instant on the<br>definition of them. | milment, which is due to be and<br>this is insenting about 7900 est                                                                                                    | planes wortheits                                                              |
| lame                                      |                                   | E-Mail                                 | Role                                                             |                 |   | Aurora instant                                                                      | ills am " the final seats of benefits and<br>2015<br>Ethem is succettle to wathersond, and t<br>Additionally, it will been in insect on on                                                                                                    | milment, which is due to be and<br>this is insenting about 7900 est                                                                                                    | places epidele                                                                |
|                                           |                                   | E-Mail<br>max.mustermann@sap.com       | Role<br>REPORTER                                                 |                 | 1 | Weath here in the                                                                   | The arc in the first event of benefits and<br>2015<br>"Date is contentia to workersword, and th<br>Additionally it will beau in impact of the<br>it will completed on time.                                                                                       | milment, which is due to be and<br>this is insenting about 7900 est                                                                                                    | places epidele                                                                |
| Max Mustermann                            |                                   |                                        |                                                                  |                 |   |                                                                                     | It are not the first event of benefits and<br>2018<br>There is correctly to exchange, and th<br>Additionally it will have an impact of an<br>if not completed on time.                                                                                            | ndiment, which is due to be our<br>fine is impacting about 7500 em<br>or ability to catculate payrolf ded                                                                                                    | tuning ty March I<br>plannet mothers<br>butters ecourtery                     |
| Max Mustermann                            |                                   | max.mustermann@sap.com                 | REPORTER                                                         |                 |   | Whalf you like to share                                                             | It are not the first event of benefits and<br>2018<br>Even is concerning to work-around, and th<br>Additionally, it will have an impact of ou<br>if not completed on time.                                                                                        | nilment, which is due to be out<br>this is impacting about 7000 em<br>or ability to calculate payout ded                                                                                                    | tuiking by March I<br>placent earlands<br>butters ecourtely                   |
| Max Mustermann                            | ann 🗇                             | max.mustermann@sap.com                 | REPORTER<br>24HOUR                                               |                 |   | What' you like to show<br>[ + Add Altacinant<br>File Name                           | Use any in the final assets of benefits and<br>2015<br>There is concerning to exchange, and it<br>Additionally it will been an impact on ou<br>if not completed on time.<br>a decomment with SAP?<br>Concerning                                                   | nilment, which is due to be out<br>this is impacting about 7000 em<br>or ability to calculate payout ded                                                                                                    | tuning by March 1<br>piperet residence<br>butters essurery                    |
| Max Mustermann                            | ann D<br>D<br>D                   | max.mustermann@sap.com                 | REPORTER<br>24HOUR<br>Contact description<br>Contact description |                 |   | What' you like to show<br>[ + Add Altacinant<br>File Name                           | Use ans in the final assets of benefits and<br>2015<br>Ethem is successful to exclusional and it<br>Additionally it will back on impact of ou<br>it more associated on time.<br>I descendent<br>is descendent soft SAPT<br>Conception<br>No dece<br>E-Mail        | ndiment, which is due to be out<br>this is impacting about 7900 em<br>or adulty to carbolate payout ded<br>or adulty to carbolate payout ded<br>or adulty                                                                                                    | tuteted by March 6<br>allowed addeds<br>factors addedsey                      |
| Max Mustermann                            | ann 🗇                             | max.mustermann@sap.com                 | REPORTER<br>24HOUR<br>Contact description                        | 1               |   | Weath you like to share<br>(+ Add Atlantinget<br>File Name<br>Automaty - with share | Itin an + th first ease, of benefits en<br>2015<br>Etem is surrette to eachersuit and t<br>Additutely it will beek in impact of or<br>it metaemakeed on time.<br>a desument with SAP?<br>Cescription<br>No dece<br>E-Mail                                         | nilitent. which is due to be out<br>this is impacting about 7500 em<br>or ability to carbolate payoral ded<br>a<br>s<br>s<br>Rose<br>Rose<br>Rose<br>Rose<br>Rose<br>Rose                                                                                                    | tutted by March 6<br>allowed wolderde<br>factors economic<br>factors from the |
| Max Mustermann                            | ann D<br>D<br>D                   | max.mustermann@sap.com                 | REPORTER<br>24HOUR<br>Contact description<br>Contact description |                 |   | Weath you like to share<br>(+ Add Atlantinget<br>File Name<br>Automaty - with share | Itin an + th first ease, of benefits en<br>2015<br>Etem is surrette to eachersuit and t<br>Additutely it will beek in impact of or<br>it metaemakeed on time.<br>a desument with SAP?<br>Cescription<br>No dece<br>E-Mail                                         | ndiment, which is due to be out<br>this is impacting about 7900 em<br>or adulty to carbolate payout ded<br>or adulty to carbolate payout ded<br>or adulty                                                                                                    | nanched by Marah B<br>allanes accurate<br>nations accurate<br>in Type – Fin S |
| Name<br>Max Mustermann<br>Hannes Musterma | ann D<br>D<br>D                   | max.mustermann@sap.com                 | REPORTER<br>24HOUR<br>Contact description<br>Contact description |                 |   | Weath you like to share<br>(+ Add Atlantinget<br>File Name<br>Automaty - with share | Itin an + th first ease, of benefits en<br>2015<br>Etem is surrette to eachersuit and t<br>Additutely it will beek in impact of or<br>it metaemakeed on time.<br>a desument with SAP?<br>Cescription<br>No dece<br>E-Mail                                         | nilitent. which is due to be out<br>this is impacting about 7500 em<br>or ability to carbolate assumit ded<br>n<br>s<br>Rose<br>Deap core<br>Response<br>Seap core<br>Response<br>Response<br>Respon | Name woldenin<br>skolars woldenin<br>factors scalarity<br>in Type File S      |

Business impact: example of very high (production system down – portal)

This is a very urgent issue seriously affecting our employees' ability to logon to the Portal. We are in the final week of benefits enrollment, which is due to be completed by August 4, 2016. There is currently no workaround, and this is impacting about 7500 employees worldwide. Additionally, it will have an impact on our ability to calculate payroll deductions accurately if not completed on time.

We have an issue on our system!

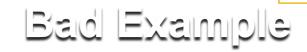

# **Line Opener Program**

Process overview: semi-automatic opening

- Whenever SAP requests a service connection to your system, such a connection has to be opened from your side. The LOP helps to reduce the manual effort involved by automating parts of the process
- Customers can allow semi-automatic opening on system level for each system.
- Every time a service connection is opened, you are informed via e-mail and the action is stored in the log book.

### **Process steps**

- 1. SAP employee requests access to customer system
- 2. Request is replicated to SAP Support Portal
- 3. LOP regularly checks the SAP Support Portal for requests
- 4. Upon receiving a request, LOP opens the network connection. (Email notification is sent out)
- 5. SAP Employee can now connect to your system via given SAProuter Infrastructure

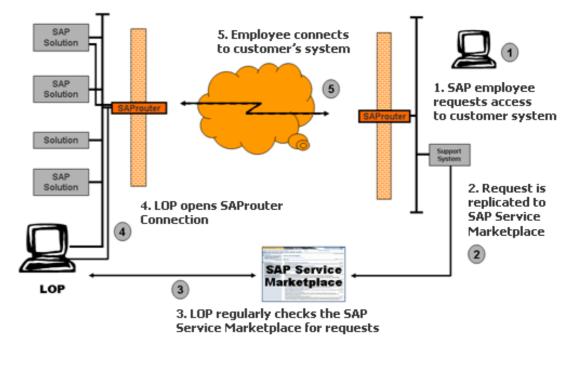

For more information, please read <u>SAP Note 797124</u>. or use the link https://support.sap.com/en/tools/connectivity-tools/line-opener.html

### How to create an incident (1/7)

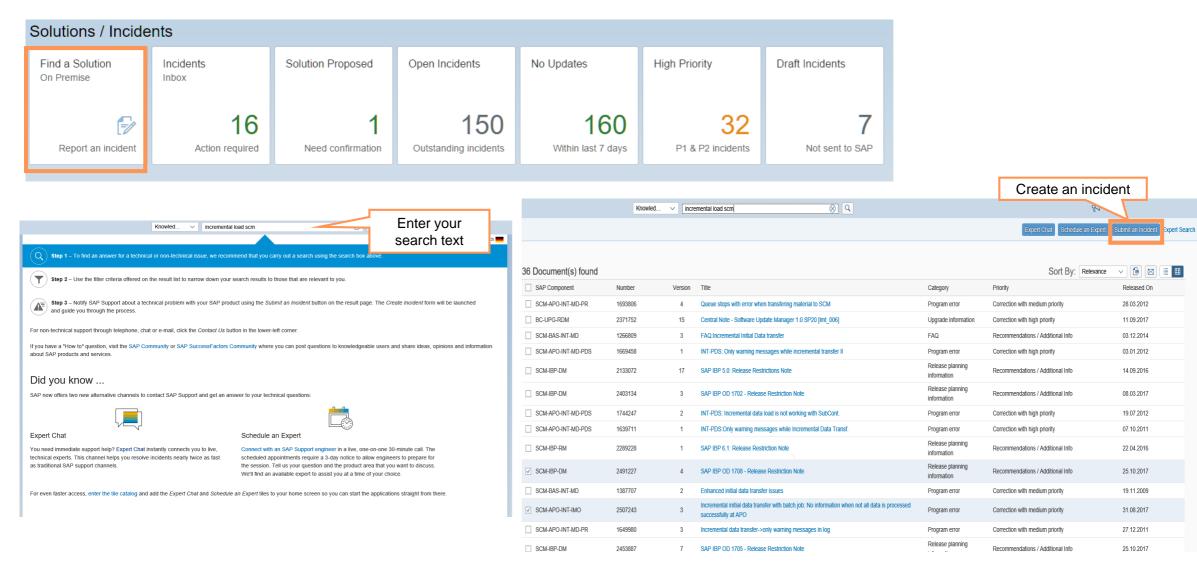

How to create an incident – Select your system(2/7)

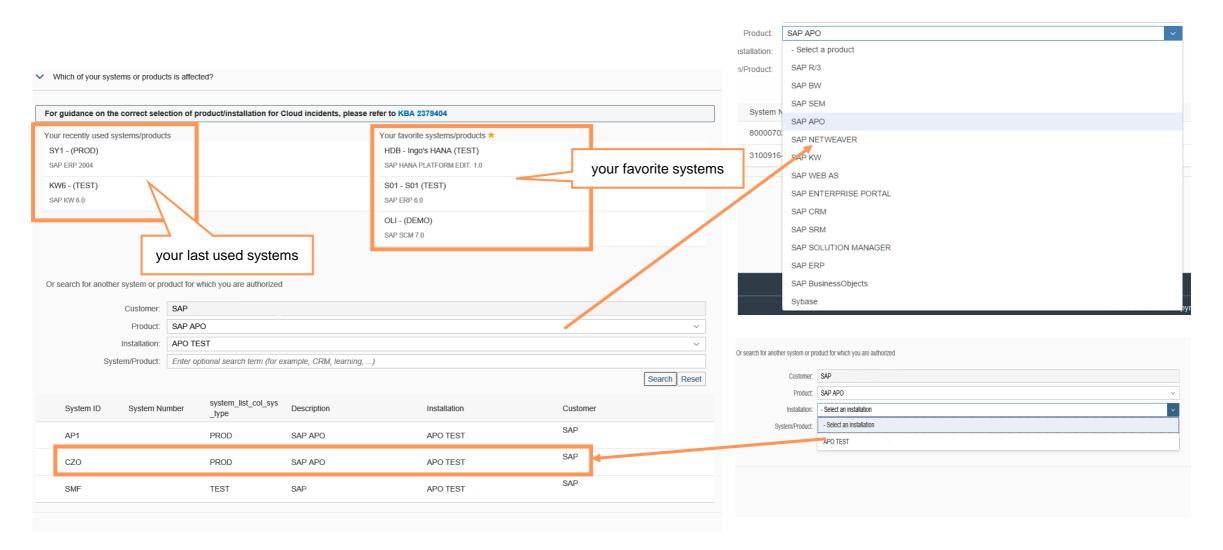

### How to create an incident (3/7)

| > Which of your systems or produc | ts is affected?                                                                                                    |
|-----------------------------------|----------------------------------------------------------------------------------------------------|
|                                   |                                                                                                    |
|                                   | ed or System Access data has not been maintained for the selected System. To speed up incident processing, please correctly maintain your Remote<br>ystem. Please also ensure that correct user roles are provided and that these roles are identical to where the reported error occurred. |
| System/Product:                   | CZO -                                                                                                    |
|                                   | Access Data Missing Connection Closed                                                                                                    |
|                                   |                                                                                                    |
|                                   |                                                                                                    |
| Provide Incident Details          |                                                                                                    |
|                                   |                                                                                                    |
|                                   |                                                                                                    |
| *Language:                        | English (user profile language)                                                                                                    |
| *Priority:                        | Medium                                                                                                    |
|                                   | Business operations are affected.                                                                                                    |
| *Subject:                         | Stock transfer for subcontracting stock is not working after upgrade                                                                                                    |
| *Description:                     |                                                                                                    |
|                                   | Dear SAP,                                                                                                    |
|                                   | we have done an upgrade from ECC 605 SP2 to ECC 618 SP03 and SCM 700 SP15 to SCM 714 Sp03.                                                                                                    |
|                                   | We are facing issues in subcontracting stock transfer via online transfer.<br>The initial load is working well.                                                                                                    |
|                                   |                                                                                                    |
|                                   |                                                                                                    |
|                                   |                                                                                                    |
| *Component:                       | SCM-APO-INT-STK                                                                                                    |

|                                                        | Select              | a Component |             |  |
|--------------------------------------------------------|---------------------|-------------|-------------|--|
| cm-apo-int                                             |                     |             | <u>⊗</u> ଦ୍ |  |
| 8 67<br>Personalized All Components                    | 60<br>Search Result |             |             |  |
| SCM-APO-INT-MD<br>Master Data                          |                     |             |             |  |
| SCM-APO-INT<br>Interfaces                              |                     |             |             |  |
| SCM-APO-INT-CC<br>CIF-Cockpit                          |                     |             |             |  |
| SCM-APO-INT-CCR<br>CIF Compare and Refresh             |                     |             |             |  |
| SCM-APO-INT-CCR-CDS<br>Sales Scheduling Agreement Proc | essing              |             |             |  |
| SCM-APO-INT-CCR-CON<br>Configuration                   |                     |             |             |  |
| SCM-APO-INT-CCR-EP<br>Purchasing                       |                     |             |             |  |
| SCM-APO-INT-CCR-FRW<br>Framework                       |                     |             |             |  |
| SOM ADO INT OOD ID                                     |                     |             | Cancel      |  |

## How to create an incident – Provide steps and business impact (4/7)

| Steps to Reproduce:                      | Please provide step-by-step in<br>Step 1:Logon on ECC System<br>Step 2:run transaction MIGO f<br>Step 3:post then the stokc by |                                                                                                    | ie:<br>menttype 562 and enter there for the     | -         |            |                               |
|------------------------------------------|----------------------------------------------------------------------------------------------------|----------------------------------------------------------------------------------------------------|-------------------------------------------------|-----------|------------|-------------------------------|
| Business Impact                          | Step 5: Compare this with the                                                                                                  | check then in SCM APO system via trai<br>results in EC1/100 in TX MMBE or run r                                                       | eport /SAPAPO/CCR with variant SA               |           |            |                               |
|                                          | This is effecting the planning s the stock via deltareport and it                                                              | ituation in our APO system as all our su<br>does not find any error. Initial transfer fo<br>s in the next 24hr. 20 Production planner |                                                 |           |            |                               |
|                                          |                                                                                                    |                                                                                                    |                                                 |           | ~          | Business Impact in Detail     |
| Would you like to share a document v     | with SAP?                                                                                                    |                                                                                                    |                                                 |           |            |                               |
| File Name                                | ung doov                                                                                                    | Description                                                                                                    |                                                 | File Type | File Size  | 1                             |
| Additionally, with whom can we get in    | -                                                                                                    | Steps in detail                                                                                                    |                                                 | DOCX      | 1418.84 KB | Attachment Upload (30 MB max) |
| Application User<br>Reporter             |                                                                                                    | Primary Phone:<br>Secondary Phone:<br>Ernail:<br>Time Zone:                                                                           | +32 12432 432423<br>jeff.helper @sap.com<br>CET |           |            |                               |
| TestTECH-USER<br>24h Contact             | ð                                                                                                    | Primary Phone:<br>Secondary Phone:<br>Email:<br>Time Zone:                                                                            | basis @sap.com                                  |           | ۲          | Valid contact data 7x24Hr,    |
| Max Fast (ON-PREM SUPER<br>System Opener | ۵ <del>۵</del>                                                                                                    | Secondary Phone:                                                                                                    | +32 1232 4325324<br>max.fast @sap.com<br>CST    |           | ⊛ +        | Basis and Application         |

How to create an incident (5/7)

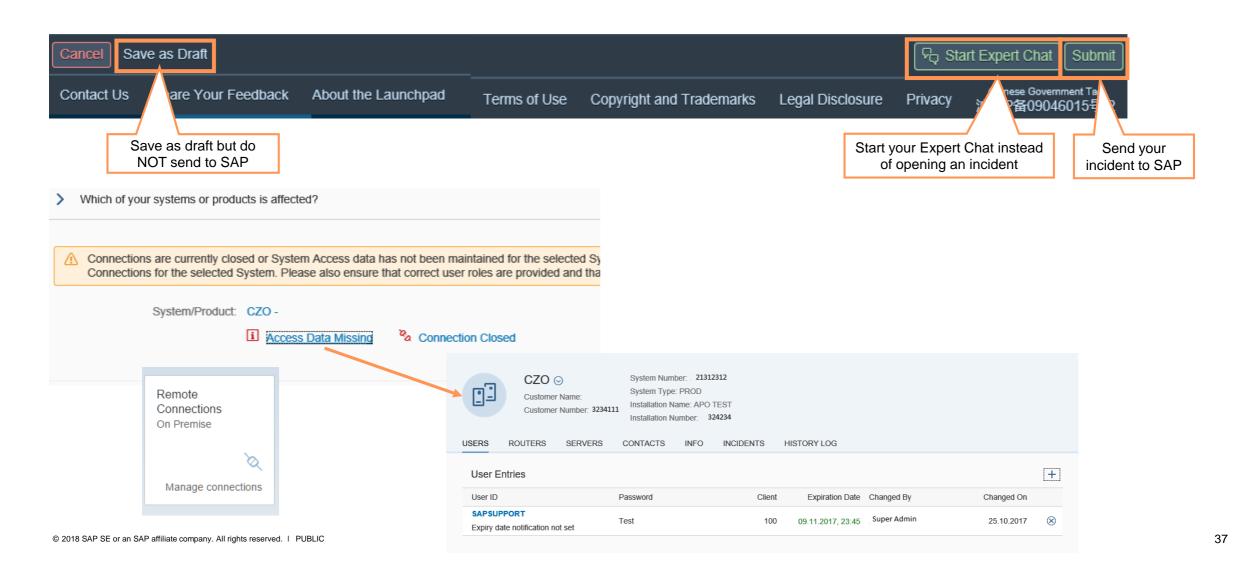

### How to create an incident(6/7)

| 6922 / 2016 Master ticket for alerts th                                                                                                    | Incidents V Enter search term                                                                                                    | Q                |                                                       |
|----------------------------------------------------------------------------------------------------|----------------------------------------------------------------------------------------------------|------------------|-------------------------------------------------------|
| 6922       / 2016 Master ticket for alerts that got ger         System:       BOD - BOD         Installation:       - R3 TEST SUPPORT         Component:       TEST ONLY - SAP Global Partner Support (XX-PART-TST-GR         Customer:       - R3 TEST SUPPORT         Access Data Missing       - Connection Closed |                                                                                                    | Status, Priority | Sent to SAP Partner  Very High  ID: 10 10 10 10 10 10 |
|                                                                                                    | O T                                                                                                    |                  |                                                       |
|                                                                                                    | Action Log: Incident Description<br>Master ticket for alerts that got generated for "SMDA98 exists but<br>process instance SMDA98". As per Monitoring team, this is a new<br>requirement which got recently implemented as per request from Neil<br>Langford<br>Action Log: informed pradeep<br>Action Log: Waiting for Neil Langford advise<br>Action Log: Assigned to Catalin Anton. |                  | Change into edit                                      |
| Close incident /<br>requst to Close PDF File                                                                                                    | 19.10.2016 16:41:09 CET                                                                                                    |                  | mode for incident<br>creation                         |
| Request to Citor Export as PDF                                                                                                    |                                                                                                    |                  | Edt                                                   |

How to create an incident (7/7)

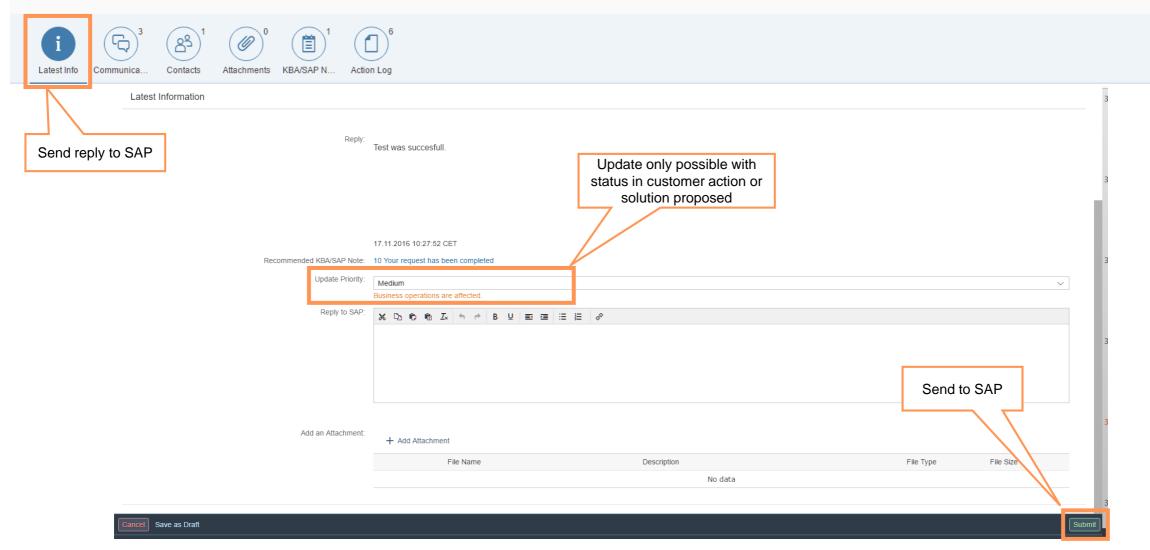

# **Keeping track of incidents**

### Incident status

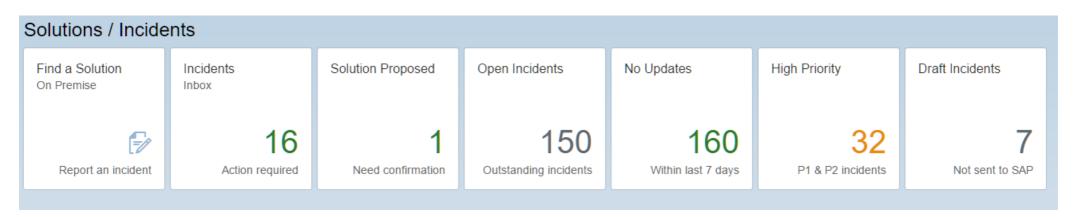

- Not Sent to SAP An incident was created but not yet sent to SAP. This incident will be found in Solutions / Incidents → Draft Incidents.
- Sent to SAP An incident was sent to SAP. This incident can be found in *Solutions / Incidents* → *Open Incidents*. Once you have sent the incident to SAP, you cannot change it but you can add further information and re-send the incident to SAP.
- In Process at SAP The incident is in process at SAP. This incident can be found in Solution / Incidents → Open Incidents. You can add further information and resend the incident to SAP.
- Customer Action SAP asked the customer to take action or to provide more information. The incident will be found in Solutions / Incidents → Incidents inbox. Here you can check here your or all incidents that are currently on customer action.
- Solution Provided SAP proposed the solution in the reply and in the attached SAP Notes. If you are not satisfied with the solution, you can send the incident back to SAP. The incident can be found in Solutions / Incidents → Solution Proposed.
- **Confirmed Incidents** The incident was confirmed and, therefore, closed by the customer and can no longer be reopened. Confirmed incidents are no longer displayed in the Inbox but can be accessed using the Search option in *Status* → *Confirmed*.

# **Close incidents**

Confirm and auto-confirm

### **Automatic Confirmation**

Incidents of status *Customer action*, *In process by customer*, *Partner-Customer Action*, or *Solution proposed by SAP* are automatically confirmed after a certain period of time. The confirmation date depends on the priority of the incident.

Example: An incident with priority 1 (very high) is automatically confirmed if it has not changed within 14 days. You find the detailed periods of time for the automatic incident confirmation in the following table:

| Priority  | Period of time |
|-----------|----------------|
| Very High | 14 days        |
| High      | 21 days        |
| Medium    | 45 days        |
| Low       | 45 days        |

# **Customer satisfaction with SAP's incident handling**

### SAP proposed solution/confirm

When a solution has been provided for a customer incident and the solution is accepted by the customer, the incident-solving process is completed as follows:

### SAP Proposed Solution

If the support engineer is able to provide a qualified solution, the incident is put into status *SAP Proposed Solution*.

### Confirmed

The customer is able to manually confirm the incident by putting it into status *Confirmed*. Afterward, the PCC survey allows the customer to give feedback on the particular incident and support experience.

|       | SAP Positive Call Closur                                                | e Knowle V           | Enter search term           | Q | 12 87    |
|-------|-------------------------------------------------------------------------|----------------------|-----------------------------|---|----------|
|       |                                                                         | Positive             | e Call Closure Survey       |   |          |
| You   | ur Feedback to SAP Sup                                                  | port                 |                             |   |          |
|       | cessing times for this Incident -<br>ith the initial reaction time from |                      | I                           |   |          |
| wi    | ith the time it took SAP to solve                                       | e the issues?        | 10                          |   |          |
|       | employee who solved the issu<br>ith his/her experience and know         |                      |                             |   |          |
| wi    | with his/her friendliness and behavior?                                 |                      |                             |   |          |
|       | port for this Incident - How sati<br>verall with the support you rece   |                      | ncident?                    |   |          |
|       | duct satisfaction - How satisfied the product you opened this           |                      |                             |   |          |
| Has   | your problem been solved?                                               |                      |                             |   |          |
| Fur   | ther Comments                                                           |                      |                             |   |          |
| Do y  | you have any comments or sug                                            | gestions? How did yo | u benefit from our service? |   |          |
|       |                                                                         |                      |                             |   |          |
| Abbre | echen                                                                   |                      |                             |   | Save Res |

PCC is your direct feedback channel to SAP Support. When you confirm an incident, you can tell us what you liked about the service and what you think should be improved. SAP uses this information to refine and adapt the incident-solving process. In this way, you can influence SAP Support and benefit from SAP's improved service. More information is available via <a href="https://support.sap.com/kb-incidents/incidents/incident/help.html">https://support.sap.com/kb-incidents/incidents/incidents

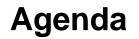

- 1. SAP support basics, Support Backbone, Live Business / Live Support Tools that support you in our own system to find solutions
- 2. How to search for a solution in SAP One Support Launchpad
- 3. How to create a customer incident via SAP One Support Launchpad
- Real Time Support How to use the Expert Chat How to use Schedule and Expert Session
- 5. How to speed up and escalate an incident and provide feedback to SAP

Real-time interaction

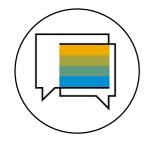

### **Real-time interaction.**

We offer real-time support channels with live and direct access to SAP's support experts, creating a faster and more direct route to issue resolution – anytime, anywhere, and from any device.

- Expert Chat
- Schedule an Expert
- Call-1-SAP and Customer Interaction Center (CIC)

Live Support with Expert Chat

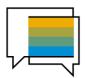

Expert Chat provides a live chat function that connects you to SAP technical support experts, instantly.

#### **Overview**

- Live support from SAP experts for any technical question related to a product
- Improves support experience with real-time interaction
- Available for almost all solutions
- For more information:
  - Learn more about Expert
     <u>Chat</u> on SAP Support
     Portal
  - Expert Chat video

#### Benefits

- Connects you real-time with SAP support
- Offers screen-sharing option
- Provides access to the same technical experts as in the incident channel
- Resolves incidents significantly faster than those reported through traditional SAP support channels
- Offers quicker and more efficient issue resolution
- Reduces your project and operational costs

#### Access

- Access Expert Chat through the <u>SAP ONE Support</u> <u>Launchpad</u> (several entry options):
- a. Add the Expert Chat tile to your SAP ONE Support Launchpad home screen. See this <u>video to</u> learn how to add the tile.
- b. Carry out a search in the Launchpad's database. Click on the Expert Chat-button in the upper area.
- c. Access Expert Chat while going through the incident submission process. Chat functionality is built into the incident form.
- d. Access Expert Chat through the "Contact Us"-menu

#### Preview

| Chat with your Product Support Expert              |                                     |
|----------------------------------------------------|-------------------------------------|
| 喇沙 Sound on/off                                    |                                     |
| GoToAssist (15:58:45)                              |                                     |
| Your Product Support Expert, Jack@SAP has arrived. |                                     |
|                                                    |                                     |
|                                                    |                                     |
|                                                    |                                     |
|                                                    |                                     |
|                                                    |                                     |
|                                                    |                                     |
|                                                    |                                     |
|                                                    |                                     |
|                                                    |                                     |
| I I                                                | Send                                |
| © 2017 Citrix Systems, Inc. All rights reserved.   | Powered by 🔞 GoTo Assist' Corporate |
| to 2017 Carts. Systems, inc. na rights reserved.   | CORDASSEL CORPORATE                 |

### Live Support – How do start an Expert Chat

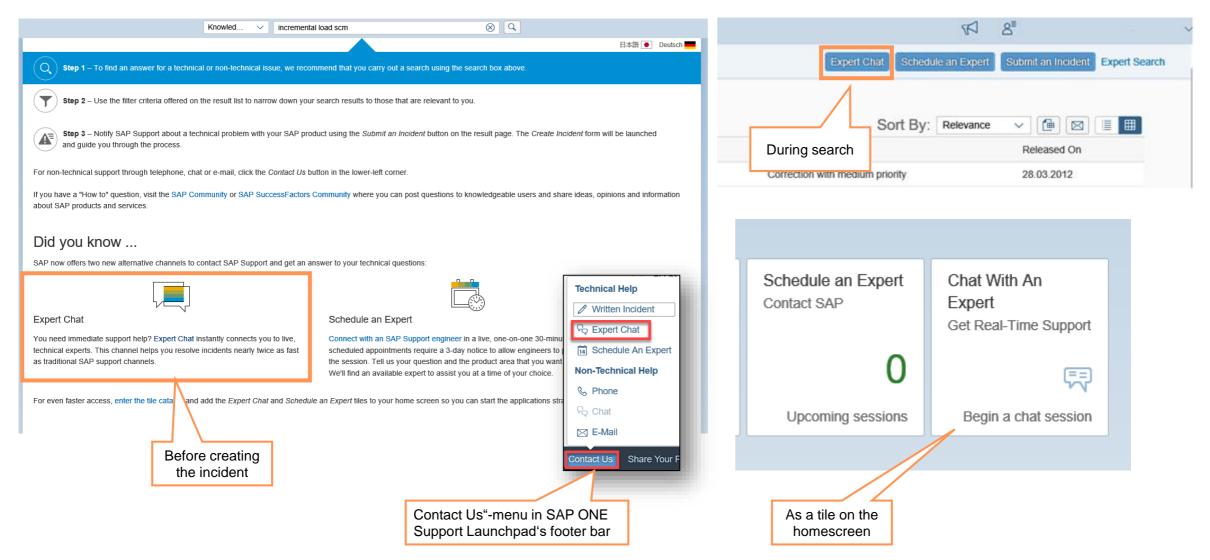

Starting the Expert Chat via the incident creation process

Simply begin the process of submitting an incident

- 1. Start "Find a Solution" in the Launchpad and enter all necessary information for the incident.
- After the component has been entered the system checks if a SAP support engineer is ready for chat conversation on this specific component. If yes, the "Start Chat" button is shown if not then the "Create Incident" button.
- 3. The chat can be started by pushing the "Start Expert Chat" button.

The "Start Chat" button is disabled after you have chosen to avoid that multiple chat requests are received.

| Export on at occorrent and the                                | requently Asked Questions can be found in KBA 2570790.                                        | , <u>Customer Interaction</u><br>uirements for a success |
|---------------------------------------------------------------|-----------------------------------------------------------------------------------------------|----------------------------------------------------------|
| Select an expert area or a                                    | a component so we can show you our availability.                                              |                                                          |
| Expert Area Compor                                            | nent                                                                                          |                                                          |
| SCM APO Production Plan                                       | nning and Detailed Scheduling (PP/DS)                                                         |                                                          |
| 3. Description                                                |                                                                                               |                                                          |
| Time for the details. Pleas                                   | se provide as much information as possible so our expert can start to help you straight away. |                                                          |
| Time for the details. Pleas<br>Planned order profile color ch |                                                                                               |                                                          |

We are sorry, there is currently no expert available to live chat with you in the area you have selected. Would you like to submit this question to SAP and someone will contact you as soon as possible?

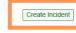

**Expert Chat** 

- The **SAP expert must create the incident** and it will be displayed afterwards in your inbox. Therefore there is **no need to create a new incident** by yourself.
- If the support engineer is unable to resolve the issue during the chat session, he/she will continue the incident submission process for you.
- The **chat transcript** captures the chat session between you and the SAP expert. This information will be visible within the incident as well.
- If there your inquiry was answered by the SAP expert and no questions exist anymore, you can close the chat.
- Please note if there is no response for approximately 10 minutes from your side, the chat will be closed.

#### 1. Expert's Area

This Expert Chat feature is for contacting SAP Product Support about new issues. If you have an existing incident then please click here, <u>Customer Interaction</u> <u>Center</u>. Then press the <u>Launch Chat</u> button in the bottom right corner of the screen. Knowledge Base Article <u>2392095</u> describes all requirements for a successful Expert Chat session and Frequently Asked Questions can be found in KBA <u>2570790</u>.

Select an expert area or a component so we can show you our availability.

|                                           | port Expert                                                   |
|-------------------------------------------|---------------------------------------------------------------|
| 48 Sectored                               |                                                               |
|                                           | 200                                                           |
| awains                                    |                                                               |
| Holo ny sane is 1 ton SAP Poda            | 2 Support.                                                    |
| 254P-11111                                |                                                               |
| Just a moment please while I read through | h your mensage.                                               |
|                                           |                                                               |
|                                           | I dir have tasaes in stock transfer trons ECC to APO via MECO |
|                                           | To nove source in solid names from ECC 10 APO ValueSO.        |
| 2047-0110                                 |                                                               |
| Ok, what issue exactly?                   |                                                               |
|                                           |                                                               |
|                                           |                                                               |

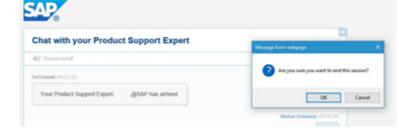

When to use/not use the Expert Chat

What kinds of questions can I submit via chat?

Use the chat functionality to get assistance for any technical support related problem that cannot be answered by an SAP Note or Knowledge Base Article (KBA).

#### For what the expert chat is not intended:

Speed up requests:

For speed up processing or escalate an existing incident contact the Customer Interaction Center (CIC)

#### Multiple Chats or Requests on the same topic:

• No limitation of using the support via chat, but it is recommended to start only one chat session per problem or question.

#### Complex scenarios where a lot of debugging is needed:

### Agenda

- 1. SAP support basics, Support Backbone, Live Business / Live Support Tools that support you in our own system to find solutions
- 2. How to search for a solution in SAP One Support Launchpad
- 3. How to create a customer incident via SAP One Support Launchpad

### 4. Real Time Support How to use the Expert Chat How to use Schedule and Expert Session

5. How to speed up and escalate an incident and provide feedback to SAP

Schedule an Expert

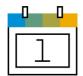

Schedule an Expert connects you live with SAP Support in a one-on-one 30-minute call to discuss a technical topic of your choosing – at a time that is convenient for you.

#### Overview

- One-to-one 30-minute call delivered remotely through Skype for Business
- Book an appointment at least three business days in advance to allow engineers to prepare
- Check out the <u>Schedule an</u> <u>Expert video</u>
- Visit <u>SAP Support Portal</u> to learn more
- Learn more on <u>how to join</u> your Schedule an Expert call

#### **Benefits**

- Live channel option for you
- Interact one-to-one with a support engineer
- Get answers when and where you need them
- Get help and direct support for any technical question
- Have access to the same engineers that you would create an incident with
- Reduce your waiting time for response and resolution

#### Access

- Access Schedule an Expert through the <u>SAP ONE</u> <u>Support Launchpad</u> (several entry options):
- Add the **Schedule an Expert tile** to your SAP ONE Support Launchpad home screen.
- b. Carry out a search in the Launchpad's database. Click on the Schedule an Expert-button in the upper area.
- c. Access Schedule an Expert through the "Contact Us"-menu in SAP ONE Support Launchpad's footer bar

#### Preview

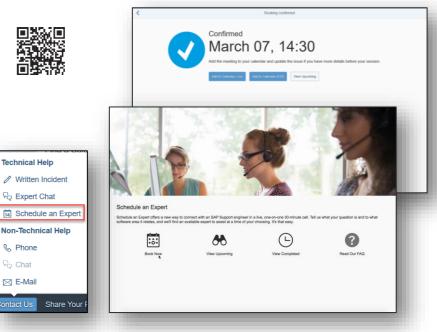

"Contact Us"-menu in SAP ONE Support Launchpad's footer bar

### The perfect customer incident Schedule an Expert - What is needed!

Create a Schedule an Expert meeting with following content:

- 1. Provide a meaningful short text
- 2. Choose installation and system number.
- 3. Select the correct component or expert area (check supported components)
- 4. Select a Day and Time for the Meeting (time zone of user profile is used)
- 5. A step-by-step description, including navigation and description of expected results.
- 6. Add screenshots to the error message and inform us about any SAP Notes search results.
- Open the service connection and enter the logon data (SAP Notes <u>1773689</u> and <u>2281599</u>) if we log on to your system.
- 8. Record only one issue per Session (30 mins max session time).
- 9. Provision of valid and accessible contact data by e-mail and telephone

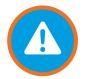

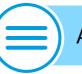

Additional Information

- SAP ONE Support Launchpad: <u>https://launchpad.support.sap.com/</u>
- Customer-specific dialog boxes with nondisclosure agreements: SAP Note <u>1671319</u>
- Transaction SM59: see SAP KBA <u>1845010</u>
- Screen Sharing only with Citrix GoToAssist or Netviewer: Please see KBA <u>2124588</u> for more Information

### Agenda

- 1. SAP support basics, Support Backbone, where can I find information Tools that support you in our own system to find solutions
- 2. How to search for a solution in SAP One Support Launchpad
- 3. How to create a customer incident via SAP One Support Launchpad
- Real Time Support How to use the Expert Chat How to use Schedule and Expert Session
- 5. How to speed up and escalate an incident and provide feedback to SAP

Call-1-SAP and Customer Interaction Center (CIC)

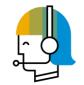

CIC is one of the interfaces between customers and the SAP support organization. It is available 24 hours a day, seven days a week, 365 days a year, and provides a central point of contact for assistance with nontechnical queries.

#### **Overview**

- Contact channel for you for any nontechnical question such as:
- Enquire about existing incidents
- Ask questions about SAP ONE Support Launchpad and its applications
- Get help for S-User queries
- Request SAP remote services
- CIC can be reached by phone, chat, or e-mail

### Benefits

- CIC is available 24 hours a day, 7 days a week, 365 days a year, and provides a central point of contact for assistance with non-technical queries
- Universal free-phone number for contacting SAP support
- Access to service menu to select a specific product area you require, now including SAP Ariba, Concur, and SAP Fieldglass solutions
- Toll-free number accessible in most countries through landline phones and some mobile providers

- Access
- You can access CIC from the SAP Support Portal or through SAP One Support Launchpad
- Direct access:
- Chat with CIC
- Call CIC
- <u>E-mail CIC</u>
- Learn more here:
  - SAP Support Portal
  - <u>Reference Guide</u>

#### How to connect!

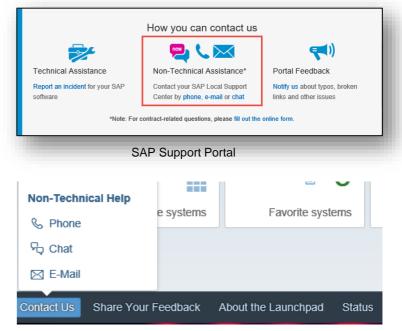

SAP ONE Support Launchpad

### Accelerate an incident When issues become more urgent

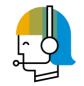

CIC is one of the interfaces between customers and the SAP support organization. It is available 24 hours a day, seven days a week, 365 days a year, and provides a central point of contact for assistance with nontechnical queries.

# What justifies an acceleration?

- To avoid negative business impact, the problem solving becomes more urgent
- See <u>SAP Note 67739</u> for more information on priorities of problem incidents.

#### What can you do?

- Call the SAP Customer Interaction Center (CIC).
- Local CIC numbers (available 24x7) can be found via: <u>SAP Note 560499</u> or <u>SAP</u> <u>Support Portal</u>
- Ask to speed up the incident by explaining the business impact.

#### What you can expect!

- Customer Interaction Center (CIC) takes care of:
- Analysis of the options to speed up the incident

#### How to connect!

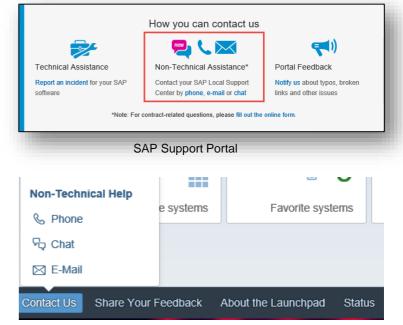

SAP ONE Support Launchpad

#### Send an Info to SAP in your incident is not an acceleration!

### **Escalate an incident**

### Incident escalation via Customer Interaction Center (CIC)

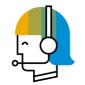

CIC is one of the interfaces between customers and the SAP support organization. It is available 24 hours a day, seven days a week, 365 days a year, and provides a central point of contact for assistance with nontechnical queries.

# What justifies an acceleration?

- To justify an escalation, you need to explain the business impact!
   Find more information in <u>SAP</u>
   <u>Note 90835</u>
- Criticality has changed: Go-live now imminent and jeopardized - Business impact now severe

#### What can you do?

Contact SAP's Customer Interaction Center

Please be prepared to provide the following information:

- 1. Productive system:
- Is the core business severely affected (financial loss)?
- Is there an extensive manual workaround?
- How many users are affected?
- How long has the problem been going on?
- 2. Test/development system:
- Which project?
- Live date, product, and release?
- Showstopper: yes/no
- Is the go-live date affected?
- 3. Point of contact:
- Work phone number (no 800x)
- Cell phone number and e-mail address

#### What you can expect

- SAP incident escalation team ensures:
- Intensified attention and additional activity of support resources
- Increased coordination of internal incident handling
- Involvement of SAP Development or back office, if needed
- Execution of action plan and frequent feedback

# Send an Info to SAP in your incident is not an escalation!

## **Give feedback to SAP**

Complaints about support or a product

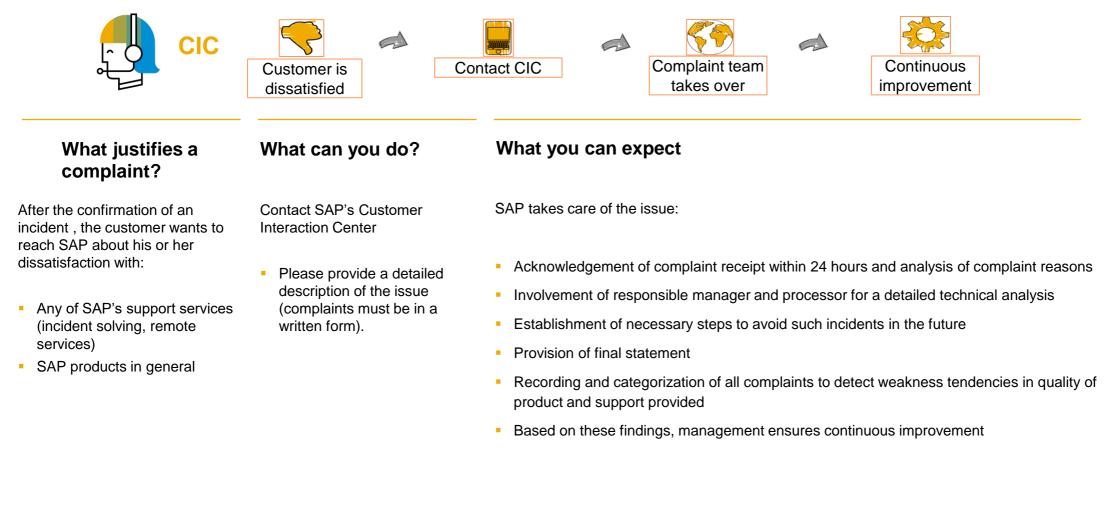

### More Information on SAP Support and the Next-Generation Support approach

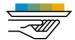

#### **Next-Generation Support**

#### **SAP Support Portal**

Next-Generation Support landing page (SAP Support Portal) Press Release: Next-Generation Support Expansion (press release)

Blog: Vision and Strategy (LinkedIn)

Blog: The Future of Support (Digitalist)

Blog: Next-Generation Support (SAP News Center)

Blog: Next-Generation Support (LinkedIn)

Blog: When support tickets can talk (LinkedIn)

Blog: What intelligent enterprises can expect from SAP Support in 2018 (SAP News Center)

Video: SAPPHIRE NOW 2016 interview on Next-Generation Support

**SAPPHIRE NOW 2016** 

Videos from SAPPHIRE NOW 2017

Interview on Next-Generation Support

Keynote BillMcDermott – featuring support topics at 1:59

Keynote Andreas Heckmann – with demo of built-in support

Interview: Live Support for Live Business

Next-Generation Support – Update

Video DSAG Annual Conference 2017 keynote Built-in support, Expert Chat, Schedule an Expert – at 45:30 (German)

#### Schedule an Expert

Schedule an Expert landing page (SAP Support Portal)

Blog: SAP Expands Schedule an Expert Again (SAP Community) Blog: How to access SAP's live support channels (SAP Community) Video: Schedule an Expert Video: SAP TechEd 2017, Next-Generation Support, demo on Schedule

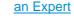

#### Expert Chat

Expert Chat landing page (SAP Support Portal) Blog: Expert Chat (LinkedIn) Blog: Live Expert Chat Services (LinkedIn; Digitalist) Blog: Real-Time Support (LinkedIn) Video: Expert Chat Video: SAP TechEd 2016, Next-Generation Support, demo on Expert Chat Press release and analyst guidance: Expert Chat (press release) Expert Chat (Gartner note) Expert Chat in Gartner Note (press release)

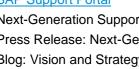

### More information on SAP Support and the Next-Generation Support approach

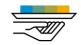

#### Incident Prevention and Self-Service

Blog: Getting Support Your Way: Self-Service (LinkedIn) Video: <u>Guided Answers</u> Video: <u>Cloud Availability Center for SAP SuccessFactors Solutions</u> Video: <u>SAP Cloud Trust Center</u>

Video: SAP TechEd 2016, finding answers, <u>demo on Google search for</u> <u>Knowledge Base Articles</u>

Video: SAP TechEd 2016, Support and social media, <u>demo on "guided</u> <u>answers"</u>

Video: SAP TechEd 2017 interview on self-service and community

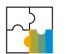

#### SAP ONE Support Launchpad

Blog: Tips and Tricks for SAP ONE Support Launchpad (<u>SAP Community</u>) Video: <u>SAP ONE Support Launchpad</u>

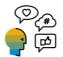

Social media SAP Support Help on <u>Twitter</u> SAP Cloud Support on Twitter

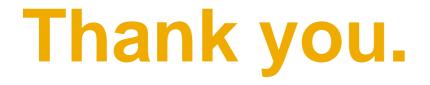

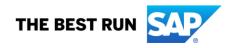

# Appendix

### Issue description and steps to reproduce – complete information provided

We are performing OS migration for our IR4 system (pi7.0) using SAP standard export/import system copy method.

We have migrated IR4 system to create IZ4 system as part of our trial migration.

Problem :

Post migration, while adjusting connectivity, we are adjusting communication channels in Integration directory. We were able to successfully adjust most of the communication channels and activate them.

However we are facing problem for below mentioned four communication channels while activation after adjustments.

JDBC\_Inbound\_BP\_DWN\_DEV\_ORACLE\_SCDB\_001\_CustData\_OLAC\_BP\_1 JDBC\_Inbound\_BP\_DWN\_DEV\_ORACLE\_SCDB\_001\_CustData\_OLAC\_LG\_1 SOAP\_Sender\_MDM\_IB\_webservices File\_Outbound\_BP\_DWN\_DEV\_CMDM\_USFUELS\_001\_CustMod\_OLAC\_CM\_1

Specific error message we are getting is :

The following objects have previous versions that are no longer active: Communication Channel | DWN\_PRD\_CMDM\_USFUELS\_001 | SOAP\_Sender\_MDM\_IB\_webservices Open these objects in the editor and perform a conflict resolution

Please suggest any solution to this for us to move forward.

Attached is the screenshot of the error we are getting while activating

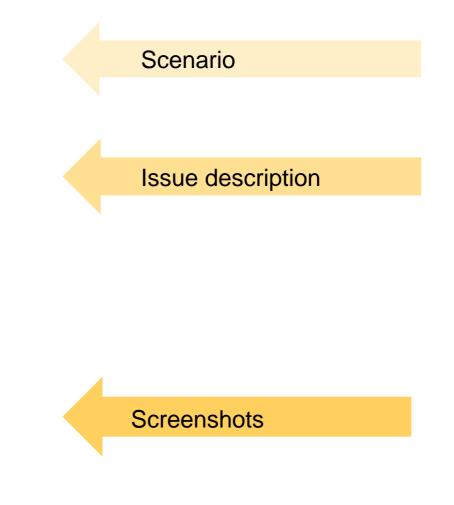

Business impact: example of very high (critical core business process not working)

### **Business impact provided on August 2**

This is a very urgent issue seriously affecting our ability to complete our Financial Close and file quarterly taxes, which are due on August 4, 2016. If not resolved, this could have severe financial impact from a regulatory compliance perspective. Delays could result in fines of approximately \$100,000/day. There is currently no workaround and 25 people are impacted from our controller's organization.

-Good Example

Ead Example

Business impact: example of very high (go live endangered)

### **Business impact provided on August 2**

Pending GoingLive is at risk. Going live to production on August 5.Going live with SCM 7.13 SP11. Issue is a showstopper with no workaround in place. Project is at standstill. Without this support pack upgrade, we will lose the ability to create packing lists and bills of lading for the trucks. In some of our locations, an accurate bill of lading is a legal concern. 2 internal and 10 external consultants are at standstill. If the GoLive is missed, it will cause a financial impact of \$2 million per day as a result.

Baid Example

During testing, we found a bug in the display of long text. Only 80 characters are shown, but we have long texts with up to 100 Character. This issue is stopping our go live in 3 month. 5 Consultants are effect Go-Live endangered.

# **Further Information for SolMan 7.2**

### **IT Service Management**

#### EKT

IT Service Management – Guided Discovery Tutorials (GDT) IT Service Mgmt – Incident Management https://service.sap.com/sap/bc/bsp/spn/esa\_redirect/index.htm?gotocourse=X&courseid=70305474

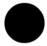

IT Service Mgmt – Master Data Management https://service.sap.com/sap/bc/bsp/spn/esa\_redirect/index.htm?gotocourse=X&courseid=70315390

IT Service Management – Learning Map <u>https://support.sap.com/ekt-solutionmanager</u> > SAP Solution Manager 7.2 Learning Maps > <u>IT Service Management</u>

SAP Solution Manager Expert Knowledge (SAP Solution Manager WIKI)

IT Service Management https://wiki.scn.sap.com/wiki/display/SAPITSM/ITSM+Wiki+-+IT+Service+Management+and+ChaRM+Wiki+Homepage

#### **Application Help**

IT Service Management http://help.sap.com/saphelp\_sm72\_sp03/helpdata/en/d6/b729db0a2a41589e9fa8f25eba7fcb/content.htm

SAP Notes

2188112 - FAQ: ST720 IT Service Management Frequently Asked Questions

### **Useful SAP Notes**

| SAP Note #               | Description                                                                      |  |  |
|--------------------------|----------------------------------------------------------------------------------|--|--|
| Report issue to SA       | Report issue to SAP                                                              |  |  |
| <u>560499</u>            | Customer Interaction Center: Hotline Numbers & E-mail Addresses                  |  |  |
| <u>38373</u>             | Support Center: Phone/fax numbers                                                |  |  |
| <u>67739</u>             | Priority of problem incidents                                                    |  |  |
| <u>36677</u>             | Structure of components for customer incidents                                   |  |  |
| <u>1773689</u>           | How to add logon credentials securely to an incident - SAP ONE Support Launchpad |  |  |
| <u>2281599</u>           | SAP Remote Support Guideline                                                     |  |  |
| <u>83020</u>             | What is consulting - What is support?                                            |  |  |
| <u>873046</u>            | Processing customer messages in English                                          |  |  |
| <u>797124</u>            | LOP - Line Opener Program                                                        |  |  |
| <u>50048</u>             | Several queries in an incident                                                   |  |  |
| Trouble with an incident |                                                                                  |  |  |
| <u>90835</u>             | SAP Message Escalation Procedure                                                 |  |  |
| <u>984434</u>            | How to speed up customer incident processing                                     |  |  |
| <u>1281633</u>           | Speed Up Processing of a Customer Incident                                       |  |  |
| <u>1292299</u>           | How to get notified via e-mail or SMS when incidents are updated by SAP          |  |  |
| <u>1228776</u>           | How to efficiently report a problem                                              |  |  |
| <b>Missing Function</b>  | Missing Function                                                                 |  |  |
| <u>357732</u>            | Entering development requests                                                    |  |  |
| Feedback to SAP          |                                                                                  |  |  |
| <u>736045</u>            | Feedback on SAP SE Service & Support                                             |  |  |

### **Useful SAP links**

| Торіс                                          | Quick Link                                                                                                    |
|------------------------------------------------|----------------------------------------------------------------------------------------------------|
| SAP ONE Support Launchpad                      | https://launchpad.support.sap.com                                                                                                 |
| SAP ONE Support Launchpad in 3 mins            | https://www.youtube.com/watch?v=9RutFZ1Qoag                                                                                       |
| Create Customer Incident                       | https://launchpad.support.sap.com/#/incident/create                                                                               |
| How to get the fastest incident resolution     | https://www.youtube.com/watch?v=R-ox1CK8Bo8                                                                                       |
| SAP Community Network                          | http://scn.sap.com                                                                                                    |
| SAP Notes Search                               | https://launchpad.support.sap.com/#/mynotes                                                                                       |
| SAP Support Journey                            | http://go.sap.com/support.html                                                                                                    |
| Line Opener Program New Version                | https://support.sap.com/remote-support/saprouter/lop.html                                                                         |
| PANKS                                          | http://scn.sap.com/community/abap/blog/2014/11/28/got-an-error-message-<br>the-new-tool-panks-is-here-to-help-you                 |
| SAP Note display via SAP ONE Support Launchpad | https://launchpad.support.sap.com/#/notes/note number/language<br>Example:<br>https://launchpad.support.sap.com/#/notes/2281599/E |

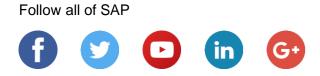

#### www.sap.com/contactsap

© 2018 SAP SE or an SAP affiliate company. All rights reserved.

No part of this publication may be reproduced or transmitted in any form or for any purpose without the express permission of SAP SE or an SAP affiliate company.

The information contained herein may be changed without prior notice. Some software products marketed by SAP SE and its distributors contain proprietary software components of other software vendors. National product specifications may vary.

These materials are provided by SAP SE or an SAP affiliate company for informational purposes only, without representation or warranty of any kind, and SAP or its affiliated companies shall not be liable for errors or omissions with respect to the materials. The only warranties for SAP or SAP affiliate company products and services are those that are set forth in the express warranty statements accompanying such products and services, if any. Nothing herein should be construed as constituting an additional warranty.

In particular, SAP SE or its affiliated companies have no obligation to pursue any course of business outlined in this document or any related presentation, or to develop or release any functionality mentioned therein. This document, or any related presentation, and SAP SE's or its affiliated companies' strategy and possible future developments, products, and/or platforms, directions, and functionality are all subject to change and may be changed by SAP SE or its affiliated companies at any time for any reason without notice. The information in this document is not a commitment, promise, or legal obligation to deliver any material, code, or functionality. All forward-looking statements are subject to various risks and uncertainties that could cause actual results to differ materially from expectations. Readers are cautioned not to place undue reliance on these forward-looking statements, and they should not be relied upon in making purchasing decisions.

SAP and other SAP products and services mentioned herein as well as their respective logos are trademarks or registered trademarks of SAP SE (or an SAP affiliate company) in Germany and other countries. All other product and service names mentioned are the trademarks of their respective companies.

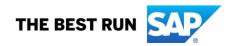

See www.sap.com/corporate-en/legal/copyright/index.epx for additional trademark information and notices.